# **UNIVERSIDAD TECNOLÓGICA CENTROAMERICANA UNITEC**

# **TELEVICENTRO**

# **FACULTAD DE CIENCIAS ADMINISTRATIVAS**

# **GUÍA PARA PRESENTAR**

# **"INFORME DE PRÁCTICA PROFESIONAL"**

**SUSTENTADO POR:**

**Napoleón Onassis Bonilla Cruz #11941353**

# **PREVIA INVESTIDURA AL TÍTULO DE**

# **LICENCIATURA EN MERCADOTECNIA Y NEGOCIOS INTERNACIONALES**

**TEGUCIGALPA, M.D.C. HONDURAS, C.A.**

**4 DE JULIO DEL 2023**

# <span id="page-2-0"></span>**AUTORIZACIÓN DE LOS AUTORES PARA LA CONSULTA, REPRODUCCIÓN PARCIAL O TOTAL Y PUBLICACIÓN ELECTRÓNICA DEL TEXTO COMPLETO DE INFORME DE PRACTICA PROFESIONAL DE PREGRADO**

Señores

# **CENTRO DE RECURSOS PARA EL APRENDIZAJE Y LA INVESTIGACIÓN (CRAI)**

**UNIVERSIDAD TECNOLÓGICA CENTROAMERICANA (UNITEC)** 

Cuidad, Tegucigalpa M.D.C.

Estimados Señores:

Yo, **Napoleón Onassis Bonilla Cruz** de Tegucigalpa, autor (a) del trabajo de pre-grado titulado: Informe de Práctica Profesional, presentado y aprobado en **junio 2023**, como requisito previo para optar al título de **Licenciatura en Mercadotecnia y Negocios Internacionales** y reconociendo que la presentación del presente documento forma parte de los requerimientos establecidos del programa de maestrías de la Universidad Tecnológica Centroamericana (UNITEC), por este medio autorizamos a las Bibliotecas de los Centros de Recursos para el Aprendizaje y la Investigación (CRAI) de la UNITEC, para que con fines académicos, puedan libremente registrar, copiar o utilizar la información contenida en él, con fines educativos, investigativos o sociales de la siguiente manera:

1) Los usuarios puedan consultar el contenido de este trabajo en las salas de estudio de la biblioteca y/o la página Web de la Universidad.

2) Permita la consulta, la reproducción, a los usuarios interesados en el contenido de este trabajo, para todos los usos que tengan finalidad académica, ya sea en formato CD o digital desde Internet, Intranet, etc., y en general en cualquier otro formato conocido o por conocer.

De conformidad con lo establecido en el artículo 9.2, 18, 19, 35 y 62 de la Ley de Derechos de Autor y de los Derechos Conexos; los derechos morales pertenecen al autor y son personalísimos, irrenunciables, imprescriptibles e inalienables, asimismo, por tratarse de una obra colectiva, los autores ceden de forma ilimitada y exclusiva a la UNITEC la titularidad de los derechos patrimoniales. Es entendido que cualquier copia o reproducción del presente documento con fines de lucro no está permitida sin previa autorización por escrito de parte de UNITEC.

En fe de lo cual, se suscribe el presente documento en la ciudad de Tegucigalpa a los 16 días del mes de junio de 2023.

**Napoleón Onassis Bonilla Cruz**

Cuenta # **11941353**

# Índice de contenido

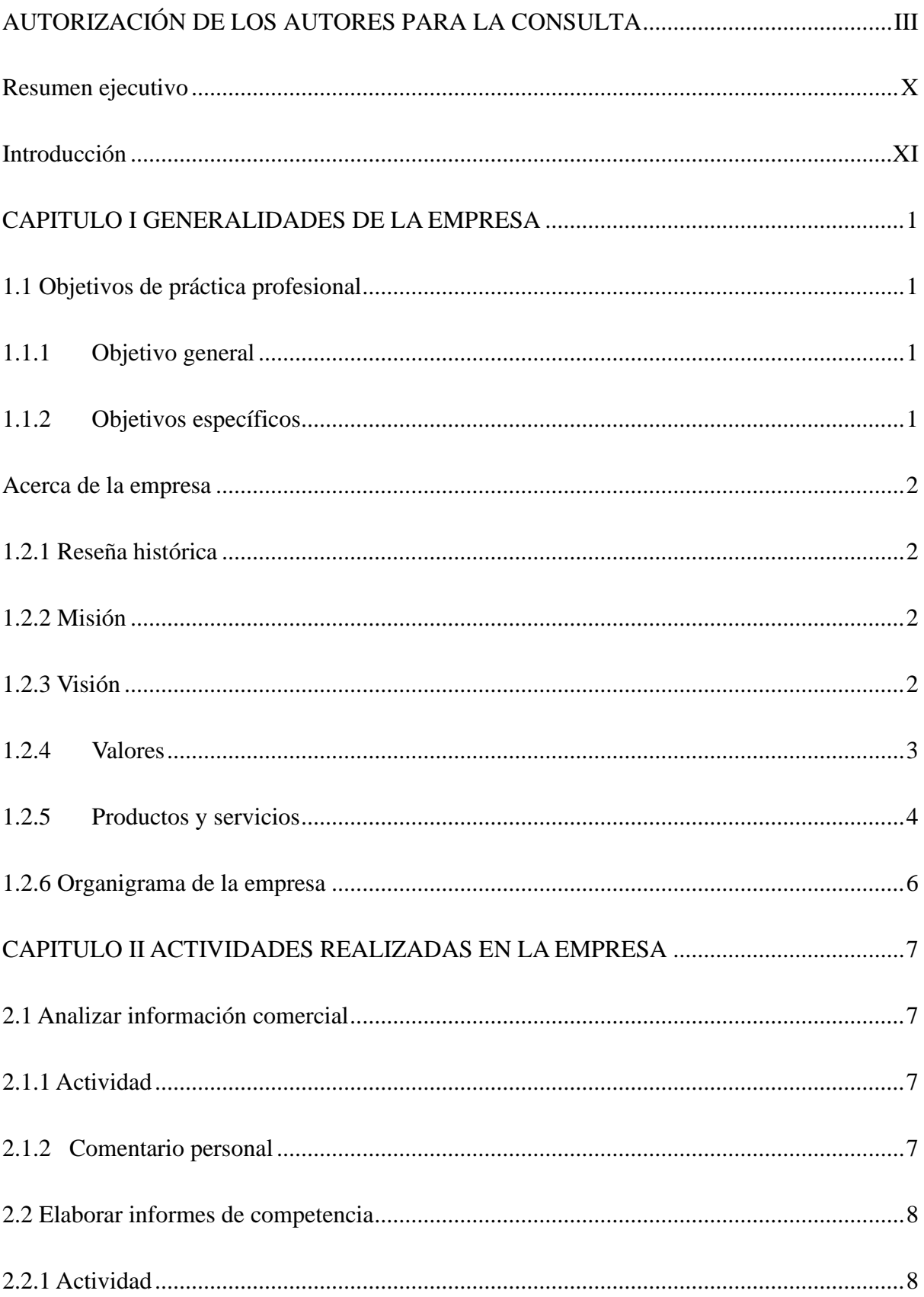

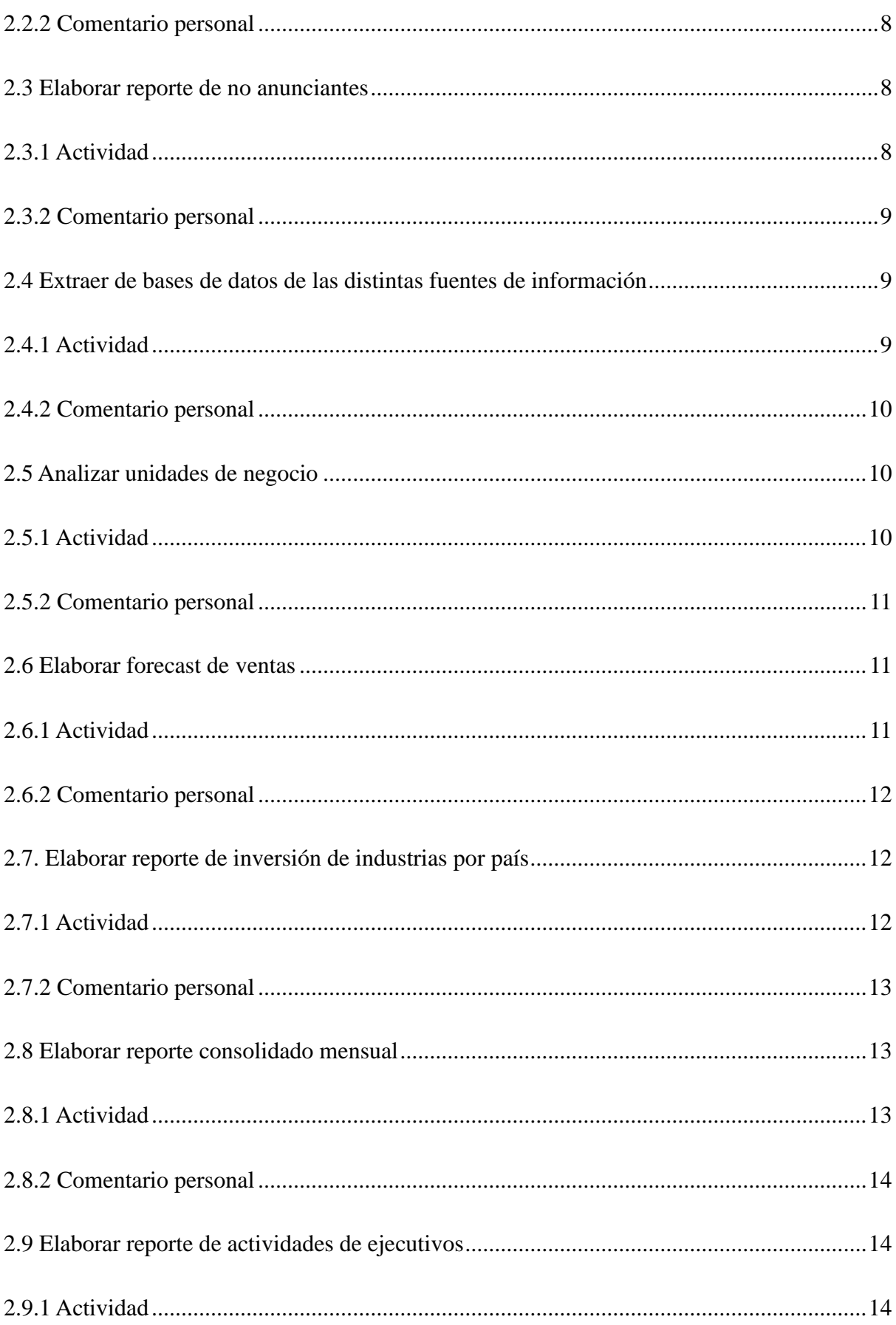

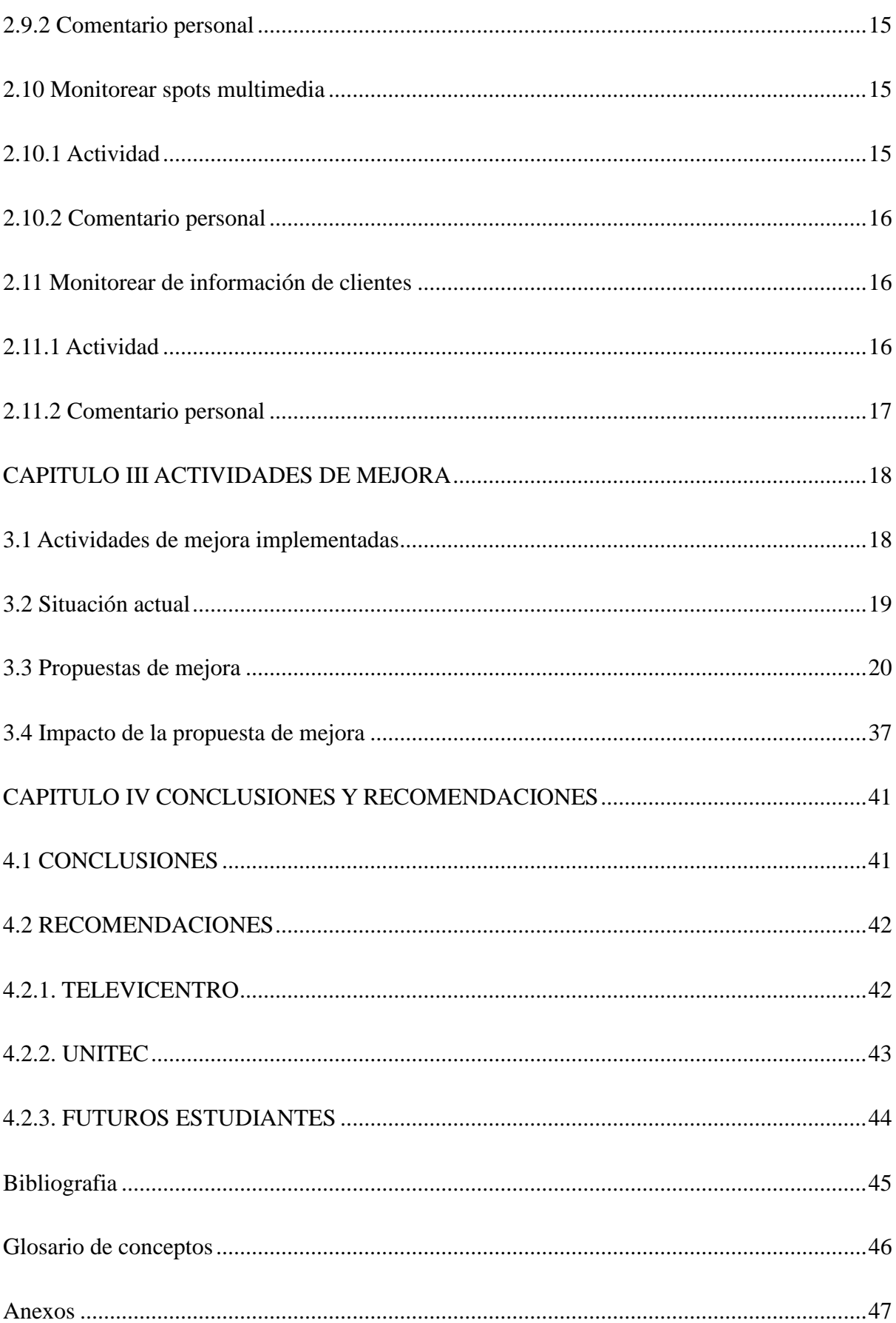

# **Índice de ilustraciones**

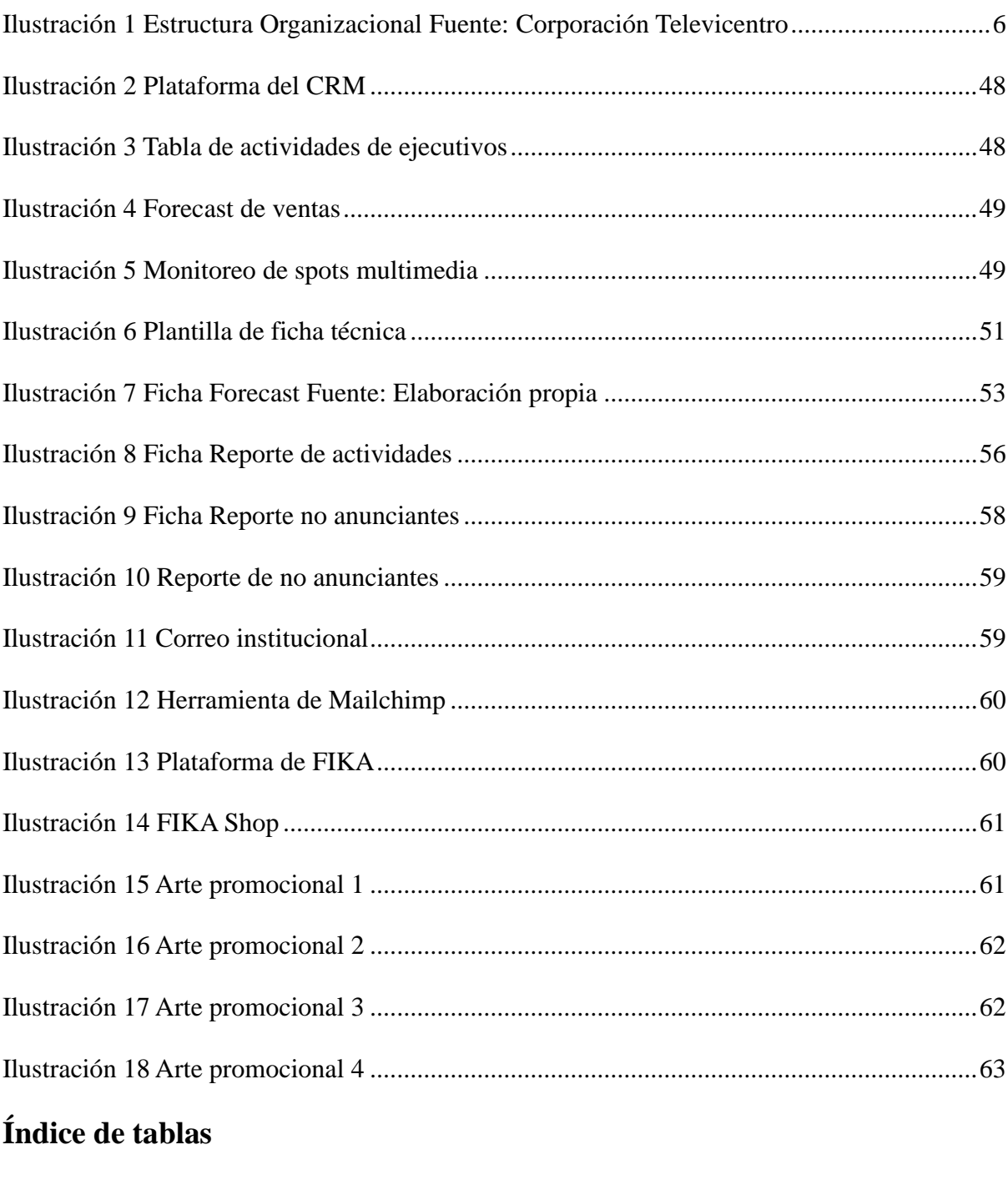

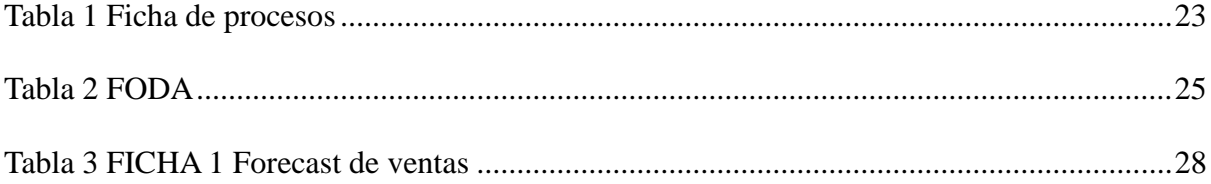

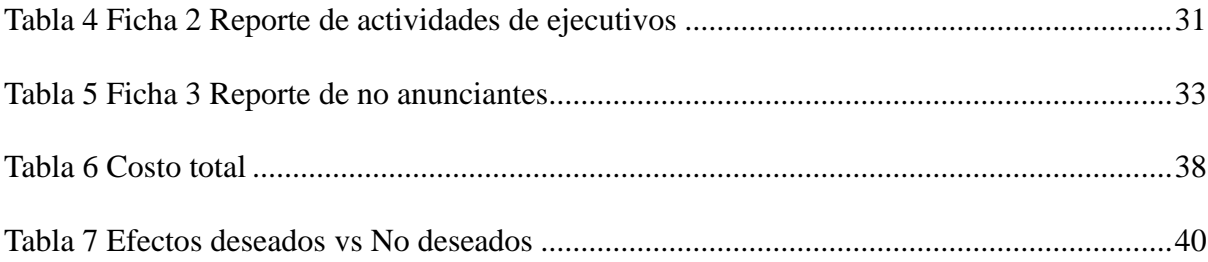

# Índice de anexos

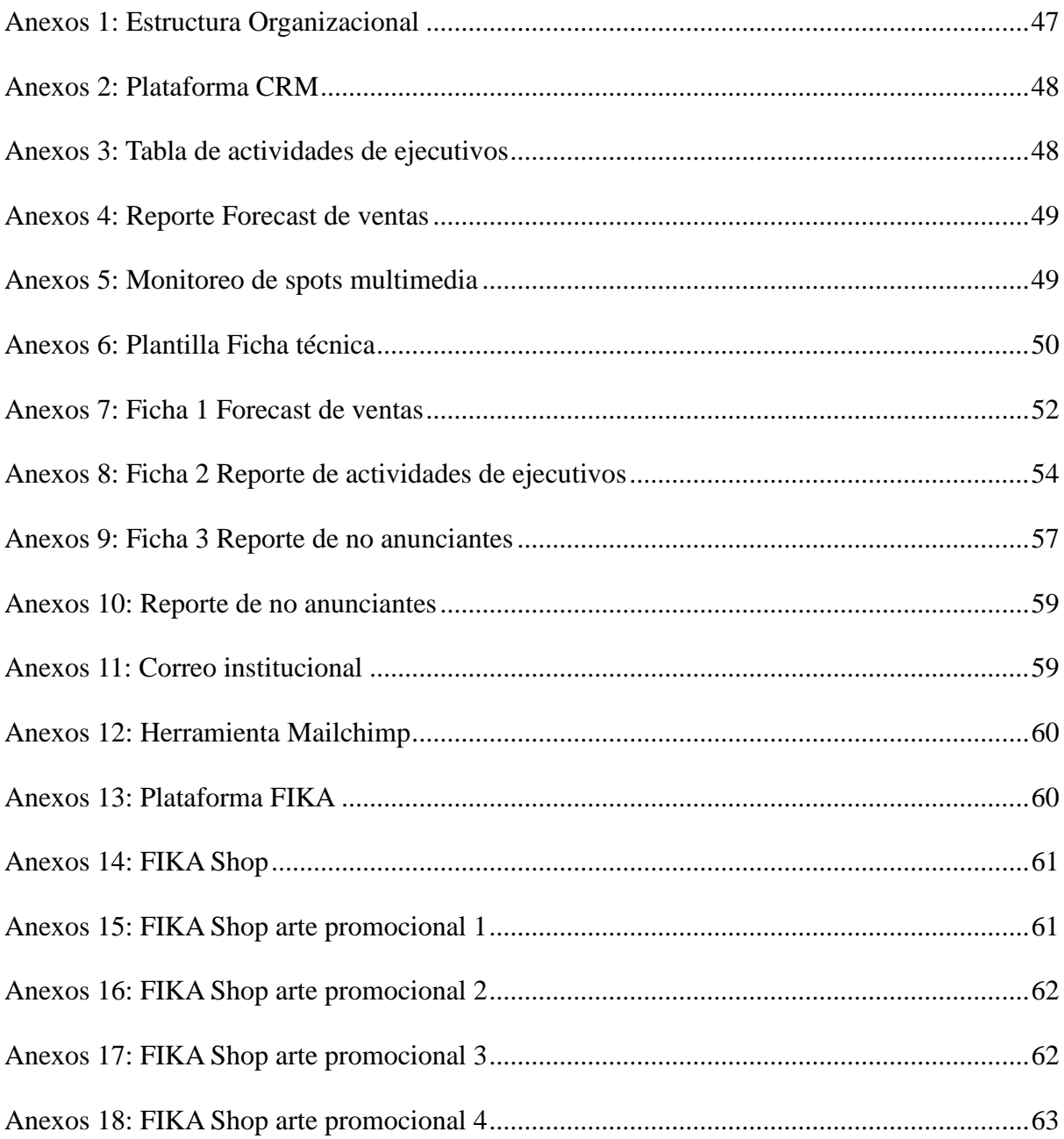

### <span id="page-9-0"></span>**Resumen ejecutivo**

 En el presente informe de práctica profesional se detallan los resultados de la práctica profesional desarrollada en la corporación Televicentro dentro del área de Inteligencia de mercados e información. En el transcurso de la práctica se contó con la oportunidad de desarrollar habilidades y competencias en el rol de analista de información comercial en la compañía de medios de comunicación más importante del país. A lo largo del informe, se logra cubrir la información sobre la situación actual de la empresa donde se desarrolló la práctica, se muestran las actividades que se impartieron durante el proceso de la práctica profesional con sus respectivos comentarios personales del practicante.

El contenido del informe se compone de cuatro capítulos; Generalidades de la empresa donde se entra a detalle sobre los productos y servicios de la empresa, Actividades realizadas en el cual se presentan todas las labores que el practicante tuvo durante el desarrollo del rol de analista de información comercial, Actividades de mejora las cuales se desarrollaron en base con la experiencia del practicante en el departamento, y las Conclusiones y Recomendaciones. El informe fue elaborado gradualmente a lo largo de la practica con el enfoque hacia el objetivo del informe de generar y suministrar análisis de información con base en cifras internas, así como analizar el mercado publicitario y brindar soporte al equipo comercial.

# <span id="page-10-0"></span>**Introducción**

 En el presente informe de practica se quiere dar a conocer los aprendizajes y experiencias obtenidas durante el proceso de la práctica profesional en Televicentro en el departamento de inteligencia de mercados e información.

 Se detalla acerca de la situación actual de la empresa, y hallazgos dentro de la misma. El propósito como practicante durante la estadía en la empresa fue generar y suministrar análisis de información con base en cifras internas, así como analizar el mercado publicitario y brindar soporte al equipo comercial y a la dirección general en la toma de decisiones estratégicas.

# **CAPITULO I GENERALIDADES DE LA EMPRESA**

# <span id="page-11-1"></span><span id="page-11-0"></span>**1.1 Objetivos de práctica profesional**

# <span id="page-11-2"></span>**1.1.1 Objetivo general**

1.1.1.1 Desarrollar la práctica profesional en el departamento de Inteligencia de mercado e información, en Televicentro, realizando actividades correspondientes a análisis de datos comerciales, elaboración de informes de competencia, reportes de no anunciantes, extracción de bases de datos y monitoreo de la competencia.

# <span id="page-11-3"></span>**1.1.2 Objetivos específicos**

- 1.1.2.1 Aplicar conocimientos y habilidades adquiridas en el transcurso de la carrera.
- 1.1.2.2 Comprender el proceso de análisis de datos, manipulación de bases de datos y monitoreo de competencia.
- 1.1.2.3 Desarrollar habilidades aprendidas en el desempeño del trabajo.
- 1.1.2.4 Identificar las principales tendencias y comportamientos del mercado de los medios de comunicación en Honduras.

#### <span id="page-12-0"></span>**Acerca de la empresa**

### <span id="page-12-1"></span>**1.2.1 Reseña histórica**

 Televicentro y Emisoras Unidas son los medios de comunicación de televisión, Radio y plataformas digitales más grandes e influyentes de Honduras, en una constante innovación con el fin de seguir siendo líderes en la región centroamericana.

Nace en 1987, con la fusión de los canales de mayor audiencia del país: Compañía Televisora (Canal 5), Telesistema hondureño y Centroamericana de Televisión. Desde su creación ha estado en constante evolución y a la vanguardia de las comunicaciones en materia de tecnología, excelencia en programación, cobertura noticiosa y deportiva. Actualmente TVC está conformada por Canal 5 ""El Líder"", TSi Telesistema Informativo, Telecadena y Mega Clásicos, transmitiendo innovadores y exitosos contenidos, que también son transmitidos vía

<span id="page-12-2"></span>streaming por nuestras plataformas digitales.

# **1.2.2 Misión**

Satisfacer las necesidades de información y entretenimiento de nuestras audiencias, generando crecimiento para nuestros accionistas, colaboradores y clientes, mediante la gestión de contenidos multiplataforma, con rentabilidad, calidad, creatividad y responsabilidad social.

#### <span id="page-12-3"></span>**1.2.3 Visión**

Ser la organización líder de la comunicación, admirados y reconocidos por ser ágiles, innovadores, en constante crecimiento y como una de las marcas más influyentes en la industria Centroamericana del entretenimiento.

#### <span id="page-13-0"></span>1.2.4.1 Respeto

Basamos nuestras relaciones en el reconocimiento, la aceptación, el aprecio y el valor de todas las personas

#### 1.2.4.2 Responsabilidad

Realizamos nuestra labor basados en principios éticos con plena consciencia y libertad.

#### 1.2.4.3 Cercanía

Nos impulsan nuestras audiencias y clientes, sus elecciones y preferencias, por lo que priorizamos las oportunidades para estar cerca de ellos y brindarles contenidos y experiencias significativas y de valores.

#### 1.2.4.4 Imparcialidad

Somos un medio que actúa con criterios de objetividad sin prejuicios que se inclinen a favor de unos u otros.

#### 1.2.4.5 Influencia

Somos líderes y construimos relaciones que generan bienestar perdurable y sostenible con nuestra gente y nuestros contenidos.

#### <span id="page-14-0"></span>**1.2.5 Productos y servicios**

 Televicentro dispone de diferentes medios por los cuales ofrece sus productos y servicios para poder satisfacer las necesidades de sus clientes:

#### 1.2.5.1 Televisión

- 1.2.5.1.1 Spot comercial
- 1.2.5.1.2 Cintillos
- 1.2.5.1.3 Short Video
- 1.2.5.1.4 Long Video
- 1.2.5.1.5 Deportes TVC
- 1.2.5.2 Digital
	- 1.2.5.2.1 Trafico de sitios web
	- 1.2.5.2.2 Trafico aplicaciones
	- 1.2.5.2.3 Banner display tradicional o animado
	- 1.2.5.2.4 Email marketing
- 1.2.5.3 Radio
	- 1.2.5.3.1 Spots HRN
	- 1.2.5.3.2 Paquete deportivo
	- 1.2.5.3.3 Paquete mundial
	- 1.2.5.3.4 Patrocinio Liga Nacional de Futbol
	- 1.2.5.3.5 Entrevistas, llamadas y enlaces comerciales
	- 1.2.5.3.6 Paquete por programa (XY, Rock'n'Pop, Vox | Suave, 94.1 FM | Éxitos / Norte, Satélite | Caribe, Choluteca | Centro)
	- 1.2.5.3.7 Paquetes por frecuencia
	- 1.2.5.3.8 Paquetes de temporada

#### 1.2.5.4 Experiencia de marca (BEE)

- 1.2.5.4.1 Servicios ADHOC
- 1.2.5.4.2 Servicios de grandes eventos

 Televicentro es una empresa de medios de comunicación en Honduras que ofrece una amplia gama de servicios en diferentes medios, incluyendo televisión abierta y por cable, digital, periódico digital, radio, producción de contenido, publicidad y servicios en línea. A través de sus canales de televisión, como Telecadena, Canal5, Megaclasicos y TSi, la empresa ofrece programación variada, que incluye noticias, entretenimiento, deportes y programas educativos. Además, Televicentro cuenta con una estación de radio, que transmite noticias y música. La empresa también se dedica a la producción de contenido, como programas de televisión y comerciales publicitarios. Las fuentes de ingresos de Televicentro incluyen la venta de publicidad en sus canales de televisión, sitios web, aplicaciones, periódicos digitales, activaciones de productos, estación de radio, la venta de servicios en línea, como transmisión en vivo y contenido exclusivo en línea, y la venta de servicios de producción de contenido. La empresa también ofrece servicios de producción de eventos y alquiler de equipo para la producción de contenido.

# <span id="page-16-0"></span>**1.2.6 Organigrama de la empresa**

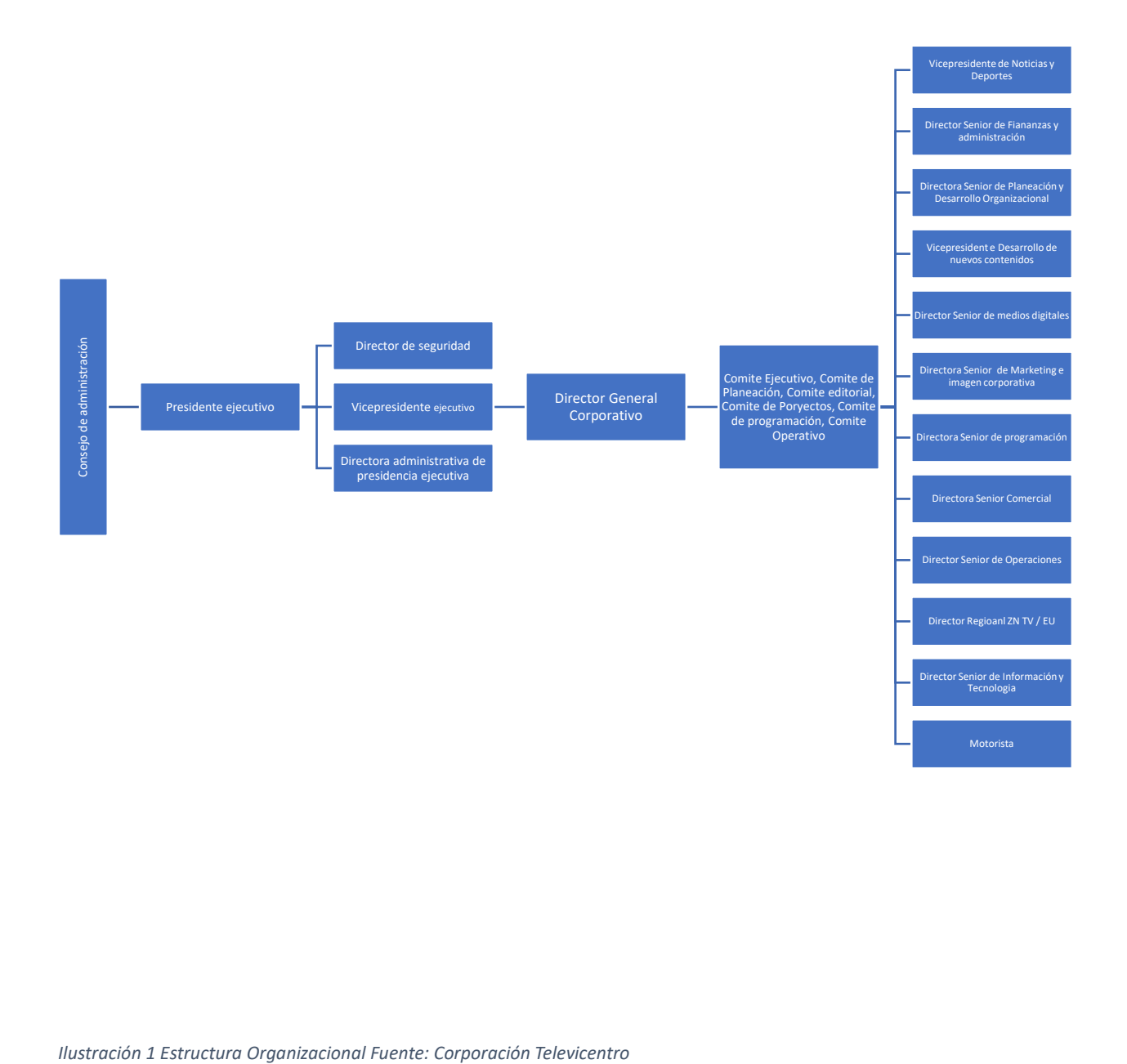

<span id="page-16-1"></span>

# <span id="page-17-0"></span>**CAPITULO II ACTIVIDADES REALIZADAS EN LA EMPRESA**

# <span id="page-17-2"></span><span id="page-17-1"></span>**2.1 Analizar información comercial**

#### **2.1.1 Actividad**

 Dentro de las principales responsabilidades del cargo, incluye generar y suministrar análisis de información con base en cifras internas que permitan al equipo comercial y unidades de negocio conocer la evolución de los principales indicadores comerciales de productos y clientes. En adición a esto, se es responsable de generar análisis de información del mercado publicitario siendo audiencias e inversión, que sirva de apoyo al equipo comercial para soportar sus propuestas comerciales y a la dirección general de Televicentro y Emisoras Unidas en el conocimiento del mercado y la visualización de oportunidades de negocio. Todo esto pasa primero por los ojos de la analista de información comercial y la coordinadora del departamento quienes revisan y dan el visto bueno para luego enviárselo a los ejecutivos comerciales.

#### <span id="page-17-3"></span>**2.1.2 Comentario personal**

 El realizar esta serie de actividades ayudan a brindar una nueva perspectiva sobre esta parte del mercadeo, como se desarrollan, el proceso que implican para llevarlas a cabo, y la importancia de estas. Estas actividades se vuelven fundamentales para el equipo comercial y por ende para la empresa. Uno gradualmente desarrolla las habilidades y conocimientos necesarios para poder realizar las actividades del cargo asignado. Se vuelve interesante en como cada una de las actividades es relevante para poder mantener un flujo de trabajo continuo y constante dentro de la empresa.

#### <span id="page-18-0"></span>**2.2 Elaborar informes de competencia**

#### <span id="page-18-1"></span>**2.2.1 Actividad**

 La elaboración de esta actividad implica manipular bases de datos, todo dependiendo de los parámetros que sean establecidos. En el caso de una empresa como lo es Televicentro se manejan múltiples unidades de negocio como lo son; digital, radio, Bee, televisión, y ADHOC, por lo tanto, es necesario delimitar con base a los parámetros que hay disponibles. Para ello se necesita saber que tan exhaustivo tiene que ser la elaboración del informe de la competencia, como saber si se necesitan solo los principales competidores, las unidades de negocio de interés de esos competidores, todo con el fin de mostrar un panorama completo de la competencia de la industria.

#### <span id="page-18-2"></span>**2.2.2 Comentario personal**

 Esta es una actividad que consiste en evaluar a cuáles de los competidores hay que prestarles atención de acuerdo con la unidad de negocio e indicador seleccionados. Esta actividad es una en la cual ayuda a desarrollar más a fondo aquellas habilidades y conocimientos que se van practicando a medida se elaboran los informes. Gradualmente uno se vuelve más eficiente al realizarlos debido a que va adquiriendo experiencia. Esto permite tener un mejor entendimiento sobre la importancia de mantenerse actualizado en relación con las estrategias y acciones de los competidores en el mercado.

#### <span id="page-18-4"></span><span id="page-18-3"></span>**2.3 Elaborar reporte de no anunciantes**

#### **2.3.1 Actividad**

El reporte de no anunciantes se realiza con el fin de determinar cuáles de los clientes que puede haber pautado o no con la empresa en años anteriores, no están pautando en el año actual. De manera que esto ayuda a los ejecutivos a conocer cuáles son los clientes con los que ya existe una relación que no están pautando con la empresa y contactarlos para realizarles propuestas comerciales. Para la elaboración de este reporte se ocupa una base de datos del historial de clientes de la empresa que es necesario revisar para clasificar cuales son los que están o no están pautando.

# <span id="page-19-0"></span>**2.3.2 Comentario personal**

Esta es una actividad que ha brindado la oportunidad analizar minuciosamente los diversos y explorar oportunidades de negocio para la empresa. A través de este reporte se empieza el proceso de captar la atención de esos no anunciantes, generando estrategias y propuestas para capitalizar en esas oportunidades de negocio. Este desafío ha requerido identificar soluciones que sean creativas y que se adapten a las demandas cambiante del mercado.

## <span id="page-19-2"></span><span id="page-19-1"></span>**2.4 Extraer de bases de datos de las distintas fuentes de información**

# **2.4.1 Actividad**

La recopilación y extracción bases de datos en esta área es un proceso que se realiza frecuentemente, por lo tanto, hay que saber manejar y manipular estas bases. Se recopilan datos relevantes de diversas fuentes como sistemas internos de gestión de clientes, plataformas como CRM, Adspend o Auditsa, estudios de mercado, y de agencias de mercadeo. Se suelen comprar datos de terceros como agencias de mercadeo debido a que ellos poseen información que no es disponible para todo el público pero que es relevante para la empresa. Se toman todos esos datos de las plataformas y se transforma en información tangible y útil para los ejecutivos comerciales y directores. Se utilizan herramientas y técnicas adecuadas

para extraer, unificar, depurar y organizar estos datos, de forma que se garantice si precisión para su posterior análisis.

## <span id="page-20-0"></span>**2.4.2 Comentario personal**

El realizar esta actividad ayuda a ampliar tanto las habilidades como los conocimientos acerca de cómo manipular, depurar, unificar y organizar bases de datos de distintas fuentes de información. Es esencial saber manejar las herramientas para poder aprovecharlas al máximo, debido a que permite obtener los datos relevantes deseados de manera precisa para su posterior análisis. En este proceso se hace un especial hincapié en que se debe revisar exhaustivamente para cerciorarse de que no exista duplicidad, clientes extranjeros, o algo que pueda sesgar los datos. En adición a esto, el realizar este tipo de actividades brinda una nueva perspectiva de la importancia de la calidad de los datos para la toma de decisiones comerciales efectivas.

# <span id="page-20-2"></span><span id="page-20-1"></span>**2.5 Analizar unidades de negocio**

#### **2.5.1 Actividad**

Por medio de esta actividad se realiza un análisis detallado de cada una de las unidades de negocio de la empresa como televisión, radio, digital y bee. Esto ayuda a determinar el desempeño de estas unidades, a valorar si se están cumpliendo las expectativas dentro de cada una, y analizar si es necesario modificar las metas con base en las cifras actuales. Las expectativas que se observan para las unidades de negocio se establecen a finales del año anterior tomando en cuenta del desempeño de cada cartera de clientes en las respectivas unidades de negocio. Este análisis es uno que proporciona información clave para la tomade decisiones estratégicas y el desarrollo de planes de acción para mejorar el rendimiento de cada unidad de negocio.

## <span id="page-21-0"></span>**2.5.2 Comentario personal**

Al realizar un análisis de las unidades de negocio, se obtiene una visión integral del rendimiento de cada una de las unidades y la contribución de estas a la compañía. Esto permite identificar cuales unidades son las que más ingresos traen a la compañía, que sectores y empresas son las que más invierten en específico. Algo que lo ayuda a uno a comprender mejor el entorno es cuando un colaborador se toma el tiempo de explicarle a uno como funcionan las cosas y lo que uno puede esperar del desempeño de cada unidad de negocio. Esto le permite a uno adquirir un conocimiento más profundo acerca de las dinámicas de la industria en la que se opera y como aprovechar las sinergias entre las unidades de negocio mediante la conformación de paquetes comerciales que se ofrecen a los clientes para lograr resultados óptimos.

## <span id="page-21-1"></span>**2.6 Elaborar forecast de ventas**

#### <span id="page-21-2"></span>**2.6.1 Actividad**

 El forecast de ventas es un reporte que se realiza mensualmente para consolidar toda la información y verificar que todo esté en orden y de acuerdo con lo esperado. Toda la información que se requiere para realizar este reporte pasa por un proceso largo involucrando a múltiples departamentos, debido a que a todo surge de las ventas que se realizan por parte de los ejecutivos en comercial, luego de eso pasa a tráfico donde procesan la orden de compra de los clientes y la ingresan a los programas que se manejan como SISCOM y Adspend, después pasa a circulación donde consolida en una base manipulable, de circulación pasa inteligencia de mercados e información donde se manipula la base de datos para extraer la información necesaria para el reporte de incluyendo datos como; ventas de ese mes de años anteriores, valores propuestas, e ingresos por contrato o venta individual. La apertura de este forecast es uno que se realiza mensualmente como ya se había mencionado, sin embargo, se deben realizar actualizaciones de acuerdo con lo que va ingresando durante la semana y verificar si es acorde con lo proyectado o es aparte. A partir de estos datos, es necesario modificar las proyecciones, valores propuesta, y probabilidades. Una vez llega el fin de mes, se procede a realizar el cierre de forecast de ventas, en donde se verifica con los datos que se reciben por parte de circulación, las ventas totales a los clientes del mes, y se realizan las modificaciones pertinentes. Este se envía a la analista comercial, y coordinadora del departamento quienes dan el visto bueno antes de enviárselo a los ejecutivos y directores.

# <span id="page-22-0"></span>**2.6.2 Comentario personal**

 Esta es una actividad que inicialmente parece intimidante, sin embargo, a medida uno va realizando este reporte se va familiarizando con la información y el proceso que implica la elaboración del reporte. Este reporte es uno en particular que a base de prueba y error se va a adquiriendo la práctica y destreza necesaria para elaborarlos. Se aprende a como ser más eficiente en la elaboración del mismo, se va mejorando gradualmente a alcanzar el punto en el que uno mismo puede identificar cualquier error que pueda tener el reporte antes de que llegue a las manos de un superior. Esto se logra a través de la continua elaboración y practica de estos reportes.

# <span id="page-22-1"></span>**2.7. Elaborar reporte de inversión de industrias por país**

# <span id="page-22-2"></span>**2.7.1 Actividad**

 Esta es una actividad que consta de realizar un exhaustivo análisis de cómo cada industria de los países centroamericanos invierte en publicidad desglosado de acuerdo con la categoría, marca, sitios web y más a profundad en la categoría principal de inversión en cada país. Se recibe una base de información la cual, de la cual se debe analizar y sintetizar los puntos principales con los respectivos KPI´s para el reporte. Este es uno el cual se realiza una exposición al superior sobre lo que se concluyó de la información de la forma más puntual posible, con gráficos e información visual que sea fácil de digerir al momento de visualizarla.

#### <span id="page-23-0"></span>**2.7.2 Comentario personal**

 Durante esta actividad se desarrollan las habilidades analíticas, y de comunicación oral, se sale de lo regular con aspecto de presentarlo a nuestros superiores de ambas manera oral y escrita. Por lo tanto, para ello primero es necesario mandar un borrador a la asistente de la coordinadora del área, la cual brinda retroalimentación de nuestro reporte. Un aspecto que si se recalco durante la elaboración de este reporte es sintetizar la información lo más posible, ser puntual en el mensaje que se quiere comunicar, y presentarlo de una manera que sea fácilmente digerible para cualquiera que lo vea. Una vez que se obtiene la retroalimentación, se deben realizar todas las correcciones necesarias previo a presentarlo a la coordinadora del área la cual evalúa el trabajo tanto como se expuso como el análisis escrito.

#### <span id="page-23-2"></span><span id="page-23-1"></span>**2.8 Elaborar reporte consolidado mensual**

# **2.8.1 Actividad**

El reporte consolidado mensual es uno el cual indica toda la inversión de publicidad del mes. En este caso se recibe la información de IT quienes previo al envió de la información realizan una depuración de los clientes que no tengan operaciones en dentro del país. Luego una vez recibida la información, se realiza una segunda depuración para verificar que ninguno de los clientes que se recibió se haya pasado que no tenga operaciones en el país, luego la base de clientes con diferentes ítems se empieza a manipular para la creación de diversas tablas dinámicas con el fin de presentar en el informe diferentes KPI´s sobre el desempeño de la inversión del mes.

#### <span id="page-24-0"></span>**2.8.2 Comentario personal**

 La elaboración de un reporte consolidado mensual es uno que como indica el nombre no se realiza con la misma frecuencia que el resto, sin embargo, no le resta importancia. En relación con las demás actividades si es una que toma considerablemente más tiempo debido a todo el proceso que implica depuración de la base de datos con el fin de presentar datos que realmente sean relevantes. Cabe mencionar que las primeras veces que uno realiza este reporte recibe mucha retroalimentación tanto de los analistas de información comercial como de la coordinadora del departamento, esto debido a que es un reporte que se debe presentar con la información condensada y de manera que sea fácil de seguir y procesar para cualquiera que lo esté leyendo. Se debe tomar nota de la crítica constructiva e implementarla en los posteriores reportes. De igual manera, es una actividad que a medida se va realizando uno fácilmente se va familiarizando al proceso e ir gradualmente mejorando.

# <span id="page-24-2"></span><span id="page-24-1"></span>**2.9 Elaborar reporte de actividades de ejecutivos**

## **2.9.1 Actividad**

 El desarrollo de esta actividad es una que se realiza con frecuencia semanal sobre los ejecutivos de ventas en el área comercial de la empresa. La información de los ejecutivos como ser el número de reuniones con clientes, llamadas, propuestas y órdenes de venta que reciben de los clientes. Esto con el fin de observar el desempeño de los ejecutivos en relación con las metas establecidas, y esta información juega un rol importante en cuanto a la futura posible modificación de las metas de cada ejecutivo y determina si ese ejecutivo comisiona en el mes o no. Una vez finalizado el reporte se envía a la analista de información comercial la cual se cerciora de que todos los datos dentro del informe cuadren con los de la base de datos en el CRM y que en la tabla de información todo este formulado correctamente, si no hay ninguna corrección que se deba realizar solo se recibe un correo de confirmación por parte de la analista de lo contrario se deben realizar las correcciones pertinentes.

#### **2.9.2 Comentario personal**

<span id="page-25-0"></span> Este reporte de actividades de los ejecutivos es uno el cual es relevante para el área de planeación comercial y la toma de decisiones en cuanto a la modificación de las metas. Es uno cuyo grado de dificultad no se considera alto, pero cabe mencionar, que esta información se debe mantener sumamente organizada debido a que una vez que este documento pasa a la coordinadora y a los ejecutivos, si existe un error puede ser razón de reclamos debido a que es un indicador si comisionara o no el ejecutivo en el mes. Es algo que brinda una nueva perspectiva del área comercial. Al menos dentro de esta empresa los ejecutivos comisionan de acuerdo con lo que su cartera de clientes a pautado durante el mes según su unidad de negocio, por lo tanto, pueden comisionar en digital pero no en radio y viceversa. En adición a esto ellos tienen que lograr al menos un 70% de la meta del mes según las expectativas establecidas a principio de año y según más se van acercando al 100% de la meta del mes aumenta su bono de comisión según la unidad de negocio.

# <span id="page-25-2"></span><span id="page-25-1"></span>**2.10 Monitorear spots multimedia**

#### **2.10.1 Actividad**

 El monitoreó multimedia de los spots se lleva a cabo por medio de una herramienta llamada AdSpend. Es una herramienta la cual se utiliza, para llevar a cabo el monitoreó de los spots de los clientes para radio y televisión. Esto es algo que se realiza para garantizar que en la base de datos los spots estén enlazados con las versiones correctas que se corren en los espacios publicitarios de los programas asignados. En adición a esto, se verifica que datos como; la campaña, empresa, anunciante, fecha, versión, y tarifas sean las mismas acorde a la orden de compra.

# <span id="page-26-0"></span>**2.10.2 Comentario personal**

 Esta es una actividad que se desarrolla con una frecuencia semanal en la oficina. Se realiza con el propósito de verificar que todos los datos sean acordes con lo que se tiene en las otras bases de datos y en las órdenes de compra, con el fin de que no existan razones de reclamo por parte de los clientes. Para el desarrollo de esta actividad fue necesario una capacitación de aproximadamente dos horas para poder empezar a usar el programa. Esto debido a que es un programa con una variedad de funciones que se es necesario ser capacitado para ser utilizado efectivamente. Para ello se reciben cuatro correos diarios que contiene información que debemos de descargar para alimentar el programa y base datos par mantenerla actualizado y con información relevante. Una vez que uno ya le entiende a como implementar la información descargada e utilizar el programa, se vuelven relativamente fáciles las asignaciones por parte de los superiores, sin embargo, no necesariamente significa que se reduce el tiempo para elaborarlas debido a la gran cantidad de datos que se maneja.

# <span id="page-26-2"></span><span id="page-26-1"></span>**2.11 Monitorear de información de clientes**

# **2.11.1 Actividad**

 El monitoreo de la información de los clientes de Televicentro consistente en ingresar a las plataformas como CRM, Auditsa y Adspend para ingresar, revisar y modificar la información de los clientes. Esto es algo que se realiza con una frecuencia semanal cuando el número de clientes sobrepasa los 20, de lo contario es una actividad que se realiza bimensualmente. Aquí los ejecutivos son los primeros que son encargados que alimentar la base con las órdenes de compra, actualización de propuestas, oportunidades que le presentan a los clientes, reuniones o llamadas que realizan con clientes, y contactos que agregan. Es de suma importancia mantener esta base actualizada y revisada constantemente, debido a que existen ocasiones en las que un cliente ya este pautando con uno de los ejecutivos y otro ejecutivo empieza a negociar con ese cliente que pertenece a la cartera de otro ejecutivo y se acude a estas bases para determinar a quien pertenecería el cliente. Toda esta información se consolida en una base de datos la cual después se descarga y depura, para poder realizar las modificaciones pertinentes en las plataformas para su posterior sincronización.

# **2.11.2 Comentario personal**

<span id="page-27-0"></span> Todo este proceso de monitoreo de la información de los clientes en las plataformas utilizadas es uno que implica paciencia y cuidado debido al tamaño de la base de clientes que se maneja y todos los datos que corresponde a cada cliente. Por lo tanto, resulta más conveniente darles seguimiento a los clientes cuándo se maneja una plataforma que se alimenta y actualiza constantemente. Un detalle que se pudo observar que si los ejecutivos nos prestaban atención al momento de ingresar la información de los clientes puede que esta información no se reflejaba en los indicadores y reportes, debido a que no seguían los parámetros establecidos por cada plataforma. Se pudo observar como este tipo de plataformas pueden facilitar y agilizar los procesos en la empresa desde un punto de vista comercial.

#### **CAPITULO III ACTIVIDADES DE MEJORA**

<span id="page-28-0"></span> Como practicante en el departamento de Inteligencia de Mercados e Información, se obtiene la oportunidad de estudiar la empresa y he identificar varias áreas en las que se pueden implementar mejoras. A continuación, se presentará la propuesta específica que busca optimizar la recopilación de datos, el análisis de la competencia y el fortalecimiento de la estrategia general de Televicentro y Emisoras Unidas, con el objetivo de impulsar su crecimiento y éxito en la industria de los medios de comunicación.

# <span id="page-28-1"></span>**3.1 Actividades de mejora implementadas**

En lo que se conoce como entorno altamente competitivo y en constante evolución, es esencial que las empresas se mantengan a la vanguardia y busquen constantemente oportunidades para mejorar sus operaciones y fortalecer su posición en el mercado. Para ello es necesario que los colaboradores y practicantes realizan sus asignaciones que cumplan con los estándares de calidad de la empresa. Para ello es imperativo un plan de implementación ón de un manual de procesos sería de gran beneficio para los colaboradores y practicantes de la empresa, debido a que sirve como una herramienta para estandarizar los procesos y buscar mantener esos estándares de calidad en las asignaciones dentro de la empresa. De manera que se logre consistentemente el cumplimiento de asignaciones conforme a las expectativas, orientado el bienestar y mejoramiento de lo colaboradores, reduciendo el tiempo que los colaboradores tengan emplear enseñando las actividades que se desarrollan en el área y al mismo tiempo como respaldo para los colaboradores en caso de que necesiten verificar si surgen dudas.

#### <span id="page-29-0"></span>**3.2 Situación actual**

Televicentro es una empresa que se le reconoce en los medios de comunicación del país, y es una la cual ha mantenido una posición protagónica en la industria durante muchos años. Como uno de los principales actores en el sector de los medios de comunicación del país, la empresa ha sido conocida por su oferta diversa de unidades de negocio como lo son en televisión, radio y digital.

En lo que se puede observar en el panorama mediático actual, existe una latente y creciente competencia particularmente en televisión y digital. Esto se debe a que en el ámbito digital se han lanzado múltiples plataformas de streaming que ofrecen contenido en línea que han ganado popularidad y de cierta manera cambiado los habitos de consumo de la población. Lo cual plantea desafíos para las empresas de medios tradicionales, incluyendo a Televicentro, que como resultado han tenido que adaptarse a este nuevo panorama, esto se ve reflejado con constante actualización de sus sitios web que ahora ofrecen la opción de visualizar los programas en vivo o como elija el espectador, además de esto se le suma el lanzamiento de plataforma digital Club Deportes la cual se enfoca más en el ámbito deportivo, ofreciendo muchos beneficios a un precio competitivo con el fin de captar audiencia.

La empresa ha realizado esfuerzos significativos para mantenerse como una opción relevante y atractiva para la audiencia. Ha buscado fortalecer sus operaciones publicitarias y establecer alianzas estratégicas con sus clientes con el fin de maximizar sus ingresos. Actualmente se encuentra en un entorno mediático desafiante debido a la creciente competencia en todos los medios en los que ofrece sus productos, sin embargo, la empresa ha respondido a estos desafíos de manera positiva con el fortalecimiento de sus operaciones publicitarias y la búsqueda de estrategias para mantener su relevancia y atractiva para los clientes y audiencia.

Dentro de la empresa se puede observar que existen muchas áreas en las que se destaca, en las que se consideran como fortalezas, no obstante, también existen áreas en las que carece la empresa y deja que desear por lo que hay espacio para mejorar. Un sistema de retroalimentación interna se ha reconocido la importancia de promover un ambiente de trabajo en el que los empleados se sientan cómodos para expresar sus opiniones, compartir ideas y proporcionar comentarios constructivos. Actualmente, se puede observar que existe cierta fricción en la comunicación con otros departamentos de la empresa. Una comunicación interna efectiva puede mejorar para fomentar una cultura de retroalimentación abierta y colaborativa. Sería valioso establecer un sistema estructurado que incluya canales formales e informales de comunicación, como reuniones regulares, encuestas y plataformas digitales, donde los empleados puedan compartir sus perspectivas, contribuir con ideas innovadoras y proporcionar retroalimentación sobre diversos aspectos de la empresa.

#### <span id="page-30-0"></span>**3.3 Propuestas de mejora**

### 3.3.1 Plan de implementación de manual de procesos

 Un manual de procesos es una herramienta que puede servir de ayuda para cualquier empresa independientemente del sector en el que se encuentre. Este manual sirve como una herramienta que busca estandarizar los procesos dentro de la empresa, en donde se registran de manera sistema en una ficha técnica todos los pasos a seguir para ejecutar alguna de las actividades de una función o puesto. Por lo tanto, para los nuevos colaboradores o practicantes que ingresen a la empresa tendrán una guía de cómo se deben realizar, de esta manera minimizando el tiempo que los colaboradores existentes deben dedicar en capacitar y enseñar esos procesos al personal entrante. Algo que si como alguien nuevo a la empresa queda claro es que para mejorar los procesos en necesario conocerlos a su totalidad, por lo tanto, registrándolos en el manual de proceso le permite a la empresa comprender a fondo el desarrollo de cada uno de los procesos que se realizan, en este caso debido al tamaño de la empresa al menos le permitiría directamente al departamento de inteligencia de mercados e información comprender los procesos con el fin de identificar esas áreas de mejora dentro de los procesos evaluando cuando y como hacerlos más eficientes. Esto le permitiría tanto a los colaboradores como practicantes realizar estas actividades de manera que se ejecuten rápido y eficientemente.

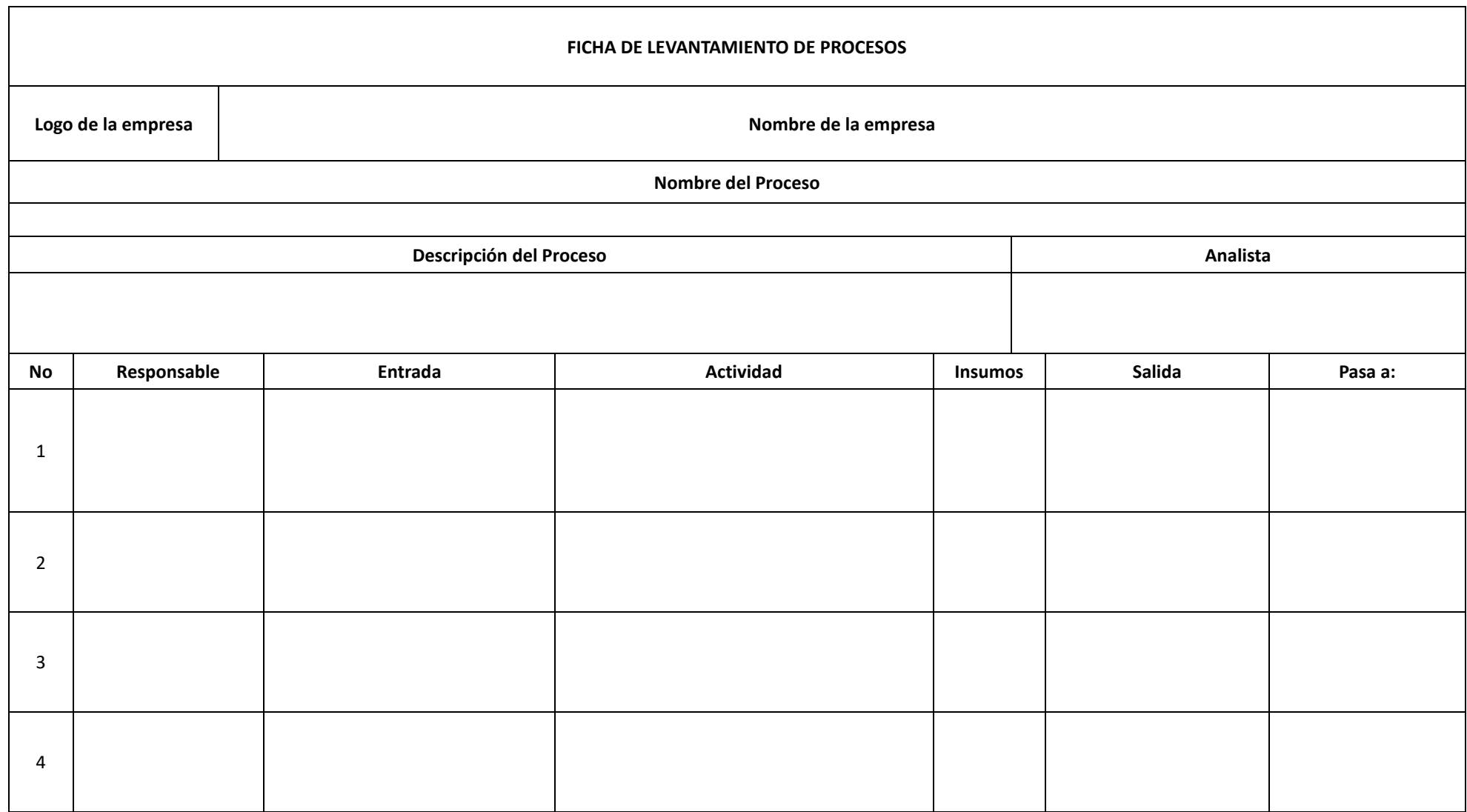

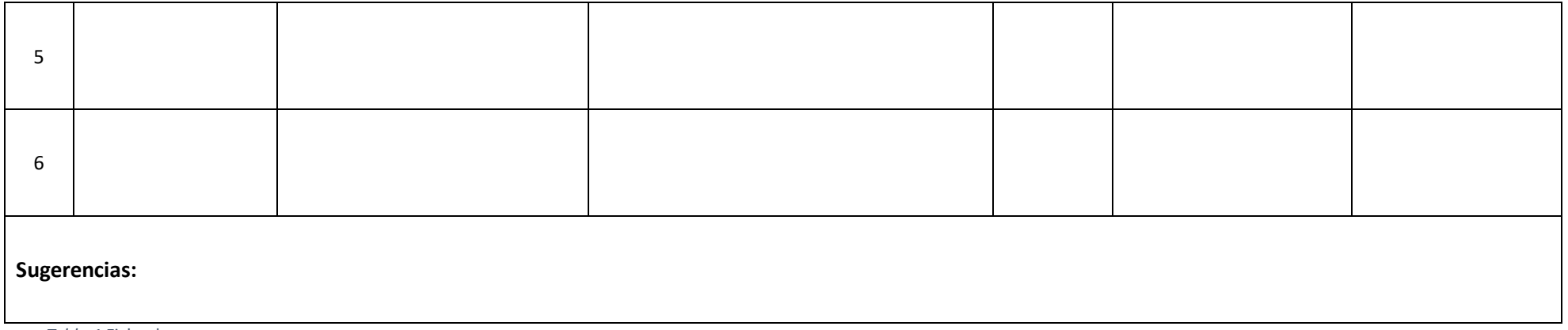

*Tabla 1* Ficha de procesos

<span id="page-33-0"></span>Fuente: Elaboración propia

 En la ilustración se muestran todas las partes que tiene que cubrir una ficha para la elaboración y documentación de los procesos que se llevan a cabo en el departamento de inteligencia de mercados. Puede ser leída e desarrollada por cualquiera de los colaboradores que desarrollen alguna de estas actividades.

3.3.2 Objetivos de la propuesta de mejora

3.3.2.1 Objetivo general

3.3.2.1.1 Facilitar a Televicentro una herramienta base para gestionar un mejoramiento continuo, de esta manera contribuyendo a un mejor desempeño del capital humano de la empresa.

3.3.2.2 Objetivos específicos

3.3.2.2.1 Aumentar los niveles de satisfacción de los colaboradores

3.3.2.2.2 Optimizar el desempeño de los colaboradores

3.3.2.2.3 Crear un plan que la empresa pueda seguir para mejorar el clima organizacional.

3.3.2.2.4 Proponer herramientas y guías para la implementación del plan diseñado.

#### 3.3.3 FODA

En la ilustración se puede observar lo que son las fortalezas, debilidades, oportunidades, y amenazas que se presentan internamente en la empresa con relación al plan de implementación del manual de procesos.

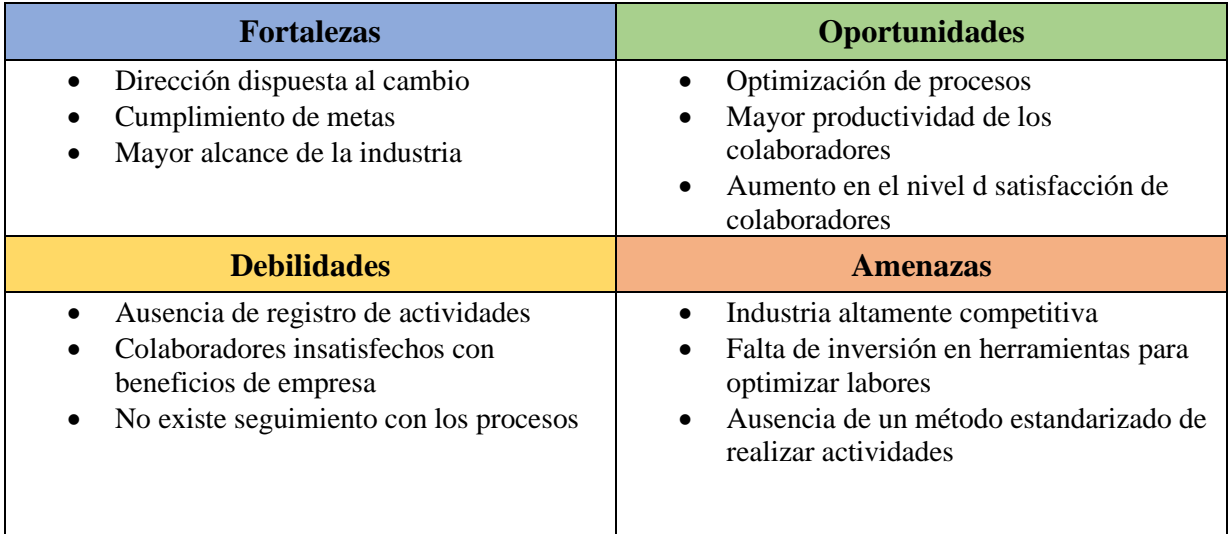

Fuente: Elaboración propia

<span id="page-35-0"></span>*Tabla 2 FODA*

#### 3.3.4 Publico objetivo

El plan de implementación de manual de procesos es uno que implica el involucramiento de Coordinadores de áreas para poder ser efectuado exitosamente. Es uno que afecta directamente a los colaboradores dentro de la empresa, sea que trabajen a tiempo completo, por contrato temporal, o aun que sean solo practicantes, hombres y mujeres entre las edades de 20 a 40 años, que residan en la zona centro sur o zona norte, zonas donde opera la empresa.
# 3.3.5 Fichas técnicas con documentación de procesos.

# 3.3.5.1 Ficha técnica 1

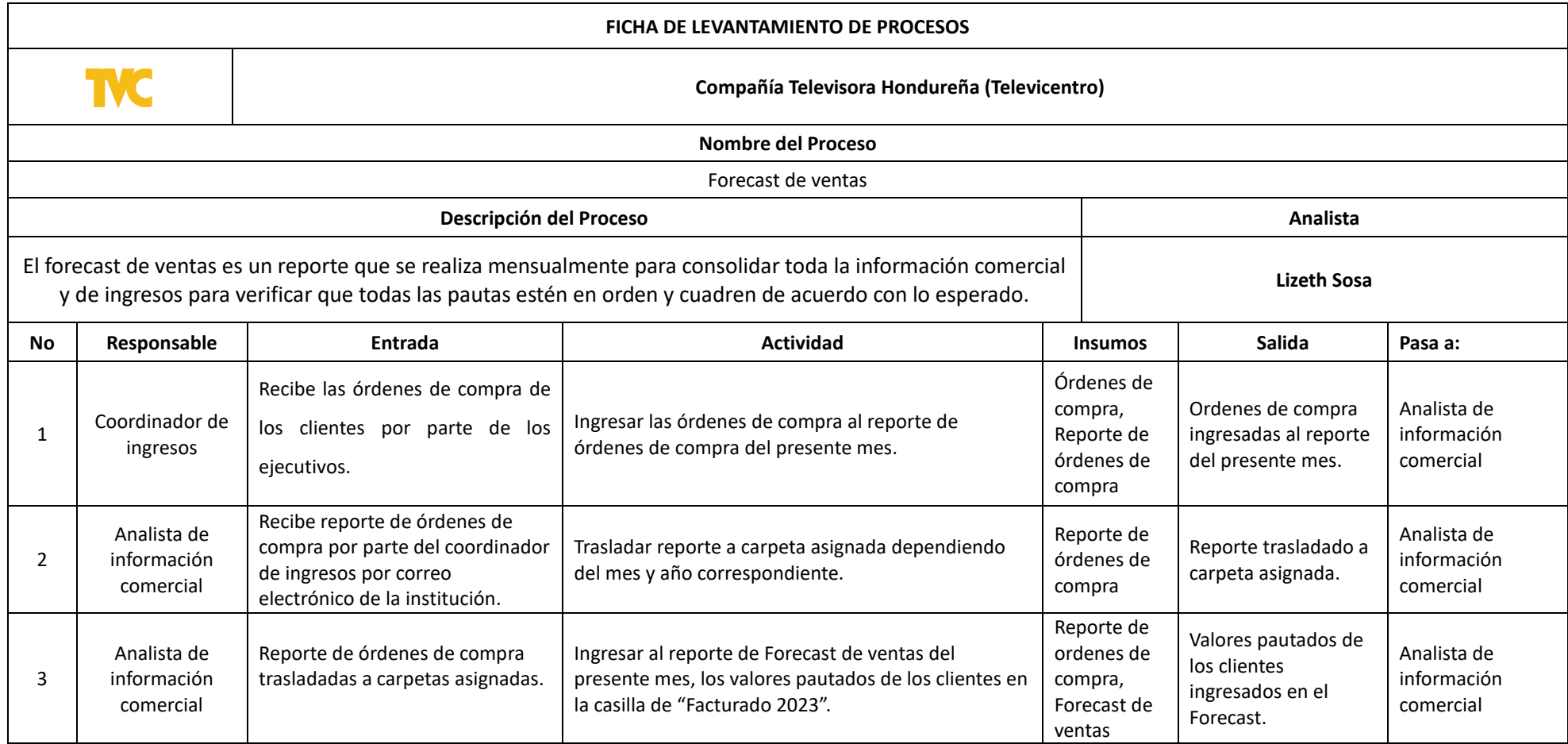

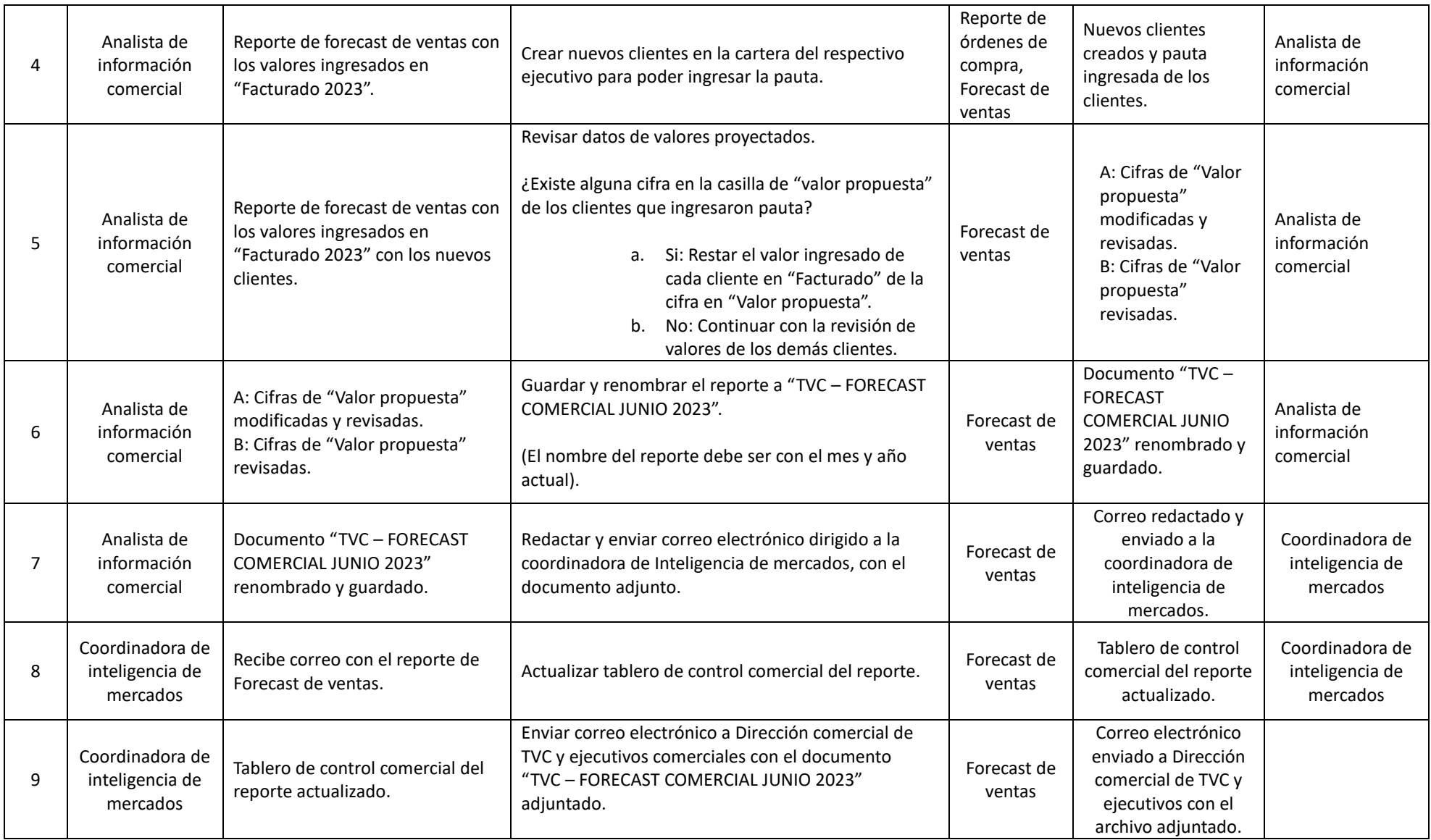

**Sugerencias:** Mantener una base consolidada a nivel de razones sociales, debido a que existen clientes que pueden ingresar con diferentes razones sociales que pueden causar duplicidad en el reporte.

*Tabla 3 FICHA 1 Forecast de ventas*

3.3.5.2 Ficha técnica 2

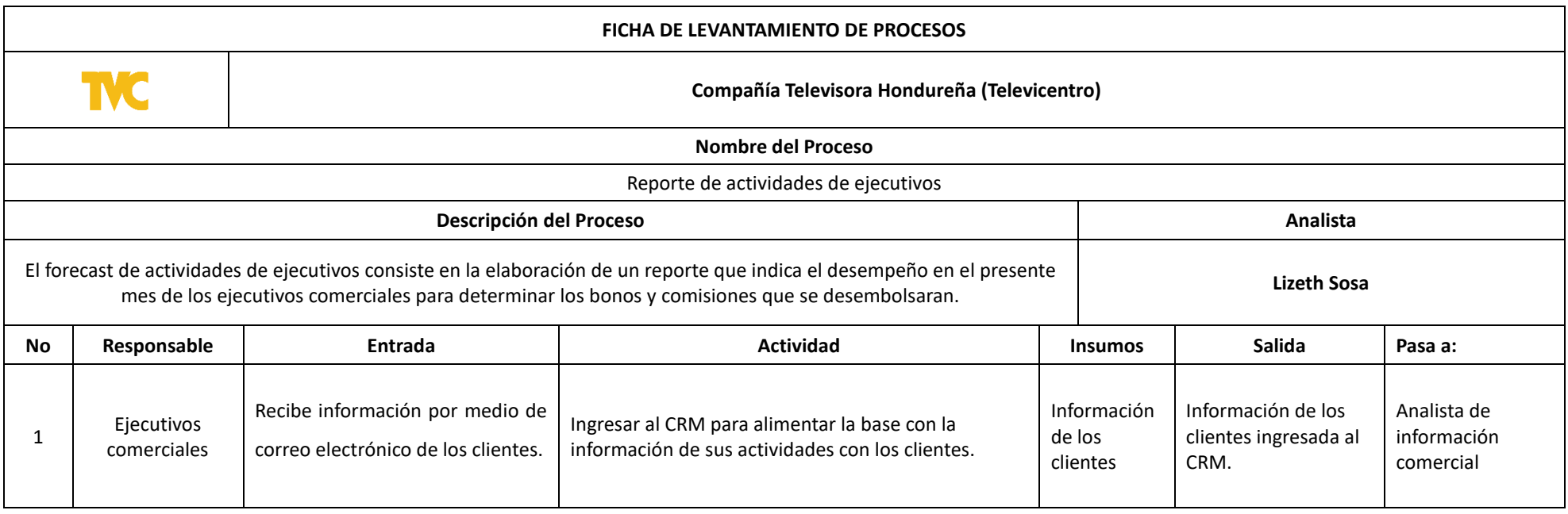

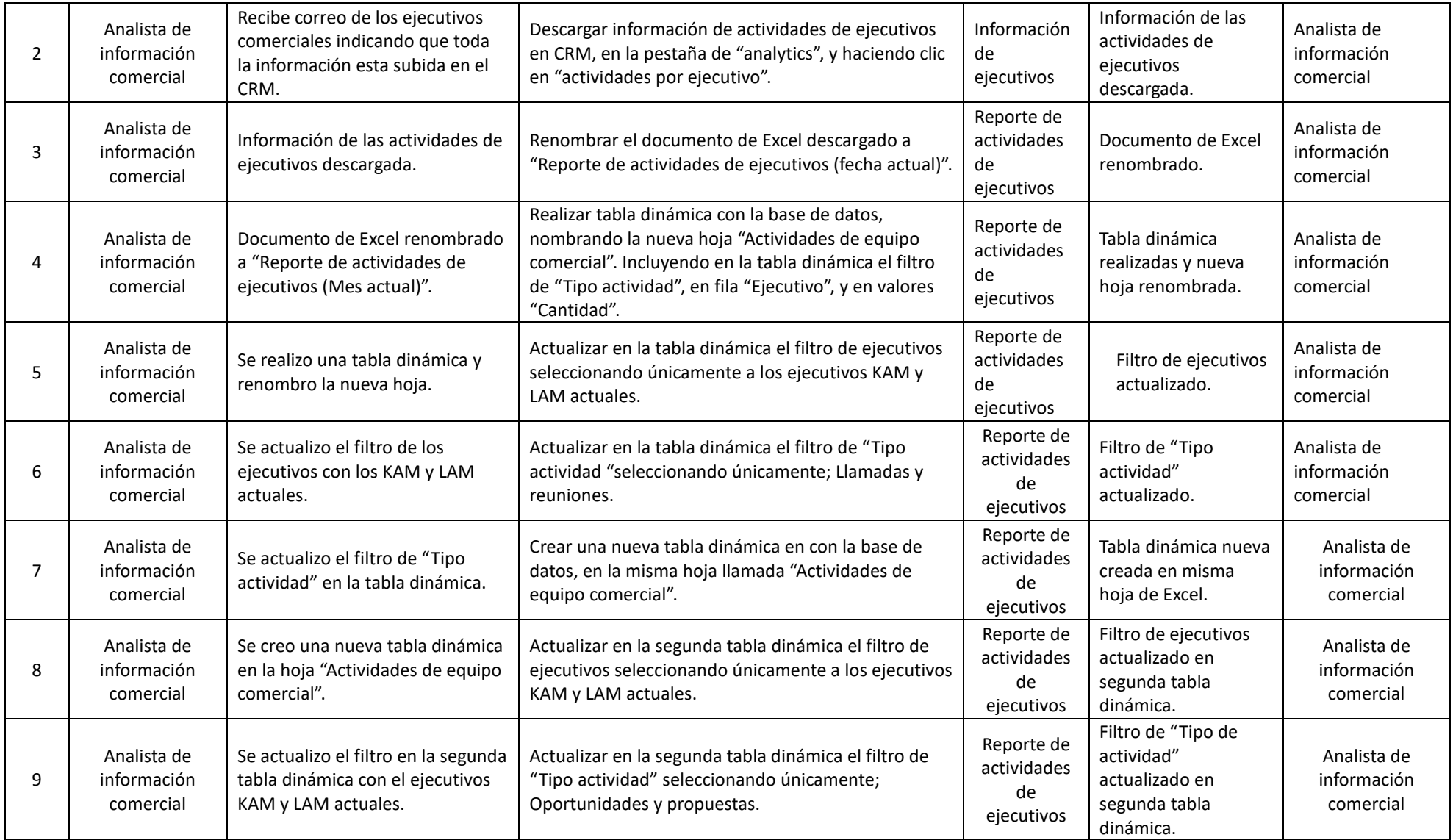

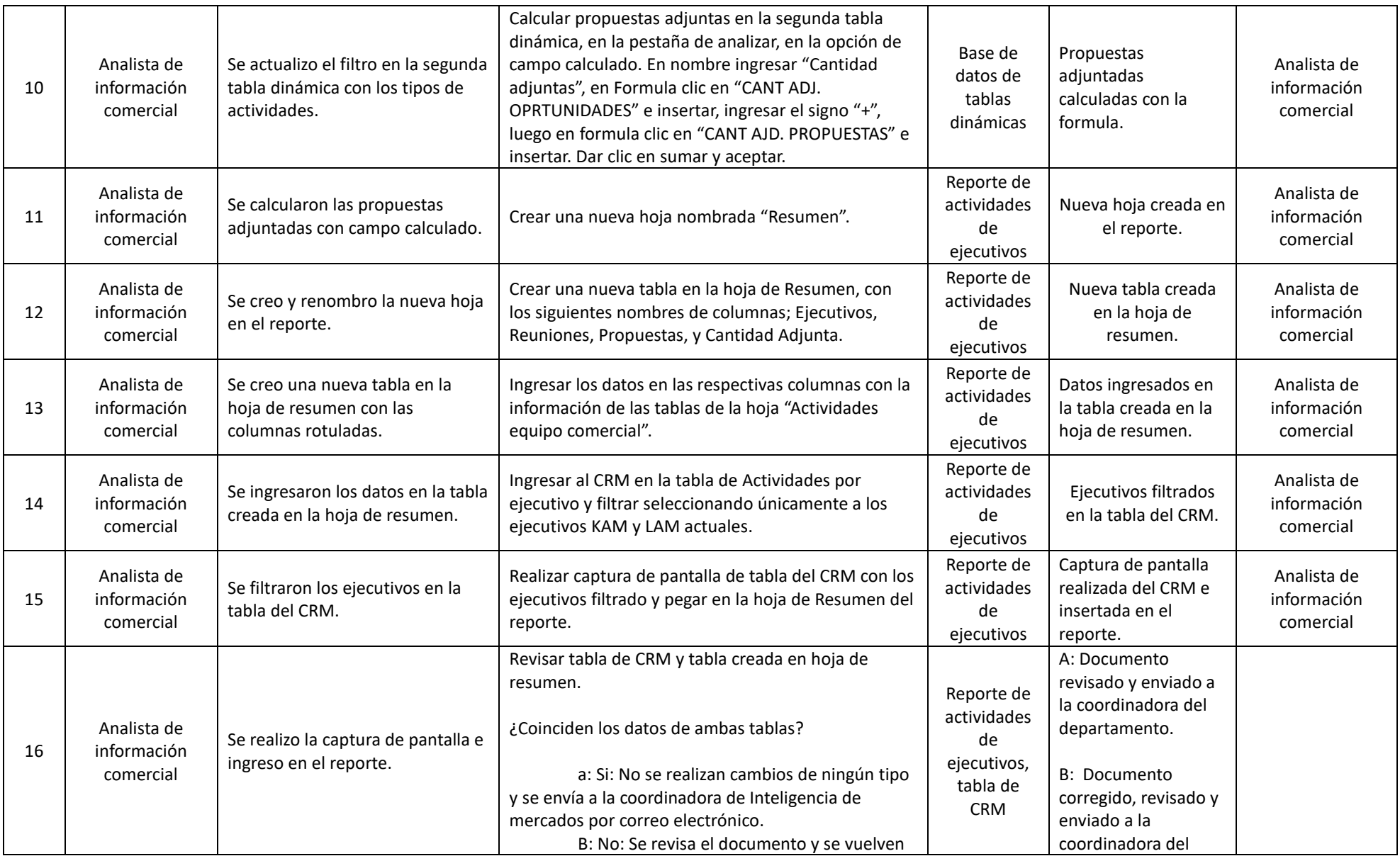

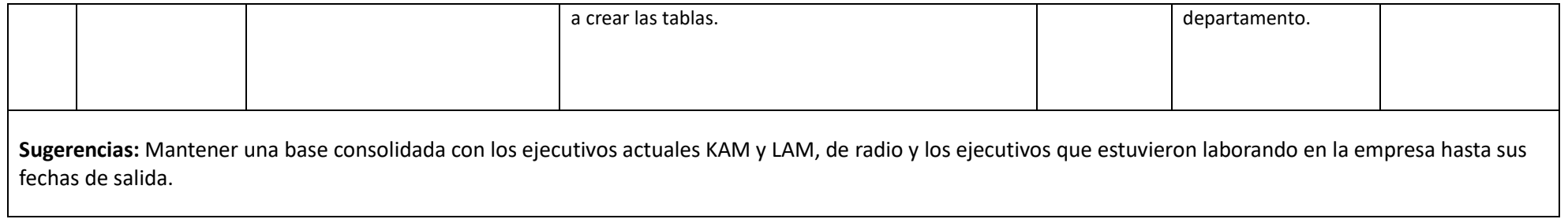

*Tabla 4 Ficha 2 Reporte de actividades de ejecutivos*

3.3.5.3 Ficha técnica 3

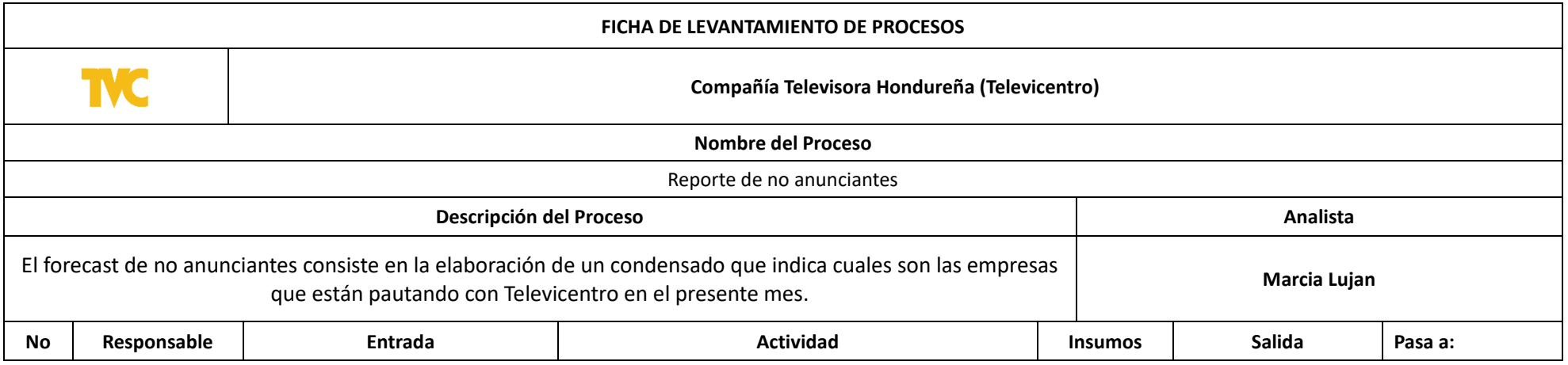

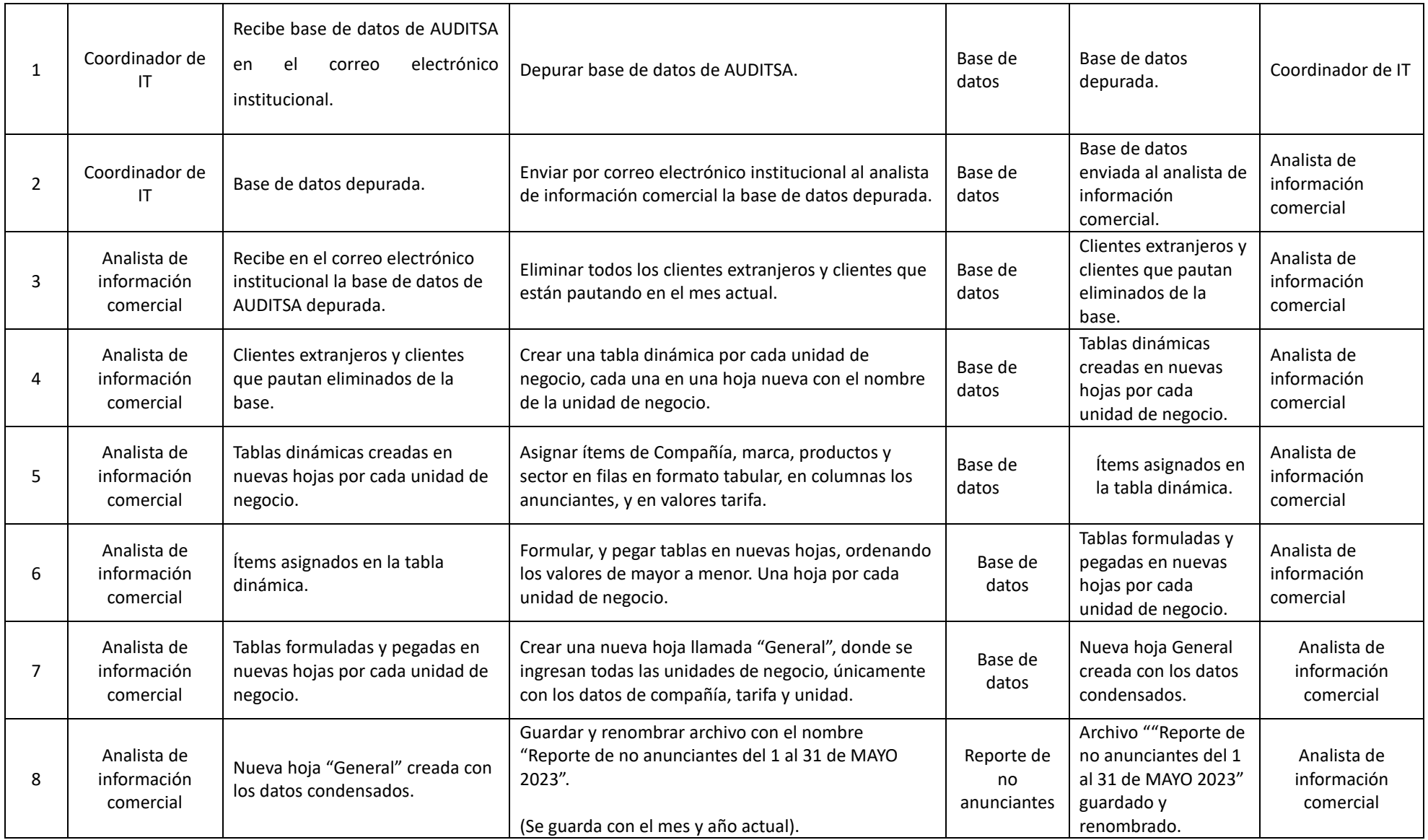

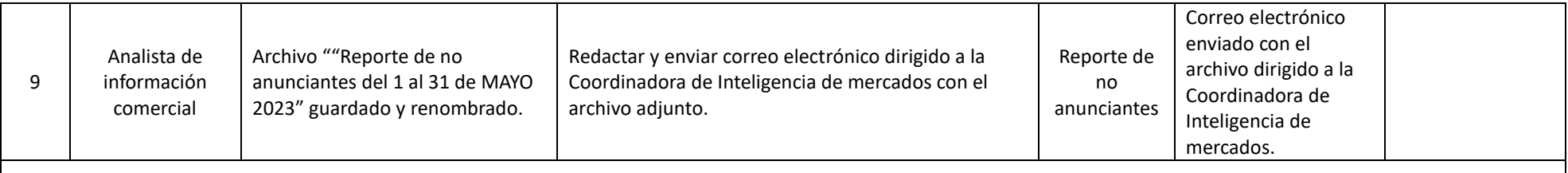

Sugerencias: Realizar múltiples limpiezas de la base de datos debido a que existe duplicidad de clientes, clientes extranjeros y clientes que pautan que se filtran al reporte si no se tiene cuidado.

*Tabla 5 Ficha 3 Reporte de no anunciantes*

Fuente: Elaboración propia

#### 3.3.6 Implementación de manual

La implementación del manual es algo que puede tener un impacto inmediato en los departamentos que integre, sirviendo como una herramienta para instruir tanto a colaboradores como practicantes que laboren en el área. Se puede observar las ilustraciones en cómo se documentan los procesos o actividades deseados acorde al criterio del encargado del área. Aquí se muestra como cada actividad esta desglosada paso a paso en cómo se debe desarrollar de manera que cualquier lector pueda identificar a quien pertenece un paso de la actividad, que es lo que recibe o el paso desarrollado anteriormente, los insumos, recursos o archivos que está manipulando el dueño de ese paso, y a quien se debe referir el siguiente paso.

En adición a esto, con cada actividad o proceso documentado se adjunta una casilla de sugerencias que son sugerencias que se pueden implementar en un futuro para optimizar esos procesos, sugerencias que se identificaron con base a la experiencia del practicante o los colaboradores en el desarrollo de estas actividades.

#### 3.3.7 Propuesta de valor

La propuesta de valor en un plan de implementación de un manual radica en el continuo seguimiento de la misión de la empresa como el generar un continuo crecimiento para los accionistas, colaboradores, y clientes. Buscando mantener e incluso exceder las metas establecidas mes a mes dentro de la empresa, optimizando el desempeño de los colaboradores, y de esta manera contribuyendo a un mejor clima organizacional. La empresa mediante la implementación de este manual puede ser más eficiente en operaciones administrativas y buscar optimizar e innovar una variedad de actividades.

#### 3.3.8 Plan de marketing interno

El plan de marketing interno le permitiría tanto a los colaboradores como los practicantes, tener una visión más clara de los objetivos de la empresa, independientemente si están a contrato permanente o temporal. Ayuda a la empresa a tener una imagen sobre todo lo relacionado con ella desde una perspectiva interna o externa, haciendo que los colaboradores se sientan orgullosos y con gran confianza sobre los productos y servicios que ofrece la empresa en la que operan. Esto plan es debido a que se busca comunicar un manual que esta orientado al bienestar y buen desempeño de los colaboradores.

#### 3.3.8.1 Estrategia en plataformas internas

En el caso de una empresa medios de comunicación como lo es Televicentro, ellos cuentan con una plataforma de uso interno para los colaboradores cuyo propósito principal es mantenerlos al tanto de eventos o fechas importantes relevantes para la empresa. Es una plataforma con la que solo ellos cuentan acceso y tiene un gran potencial.

Esta plataforma esta principalmente orientada a informar a los colaboradores de noticias, eventos, o novedades con relación a la empresa, no obstante, recientemente se añadió una nueva opción llamada "FIKA SHOP" en donde la idea que los empleados una vez que ingresaron a la plataforma con su usuario y clave único tengan la opción de adquirir una variedad de beneficios que estarían disponibles en esa opción. Esto es algo que de igual manera se puede promocionar en los canales de institucionales como el correo electrónico, para llegar directamente a los colaboradores sobre los planes de la empresa y los beneficios que pueden ofrecer.

#### 3.3.8.2 Estrategia de email marketing interno

Para la ejecución de esta estrategia se debe tomar en cuenta el público objetivo al que está orientado este plan, siendo los colaboradores internos de la empresa, por lo tanto, se garantizaría entregar un mensaje relevante y alineados con lo que representa la empresa logrando que llegue únicamente a ellos.

Existe la opción de anunciar por este medio con la opción de FIKA SHOP que dispondría de beneficios para los empleados que serviría como incentivo que pasen pendiente de esa plataforma de la empresa que sirve múltiples propósitos, pero su principal siendo el informativo de novedades, noticias y eventos relevantes para la empresa. Para ello sería necesaria la elaboración de arte para incluir en la plataforma de FIKA como en los correos electrónicos institucionales que se utilizarían. Todo con el fin de comunicar efectivamente el mensaje que quiere transmitir la empresa con la implementación de un plan que está orientado al bienestar y mejoramiento de los colaboradores.

## 3.3.8.2.1 Tácticas a utilizar

3.3.8.2.1.1 Desarrollar artes para ser usadas en la plataforma interna y en los correos.

3.3.8.2.1.2 Compartir contenido por medios de los canales institucionales para alcanzar al público objetivo.

3.3.8.2.1.3 Enviar correos informativos acerca de los beneficios disponibles en la plataforma.

3.3.8.2.1.4 Elaborar infografías que presenten los incentivos y beneficios que incluye el plan.

## **3.4 Impacto de la propuesta de mejora**

A continuación, se detallará como un plan de implementación de manual de procesos resulta en un impacto positivo dentro de la empresa. Con el fin de buscar ser más eficientes y que se elaboren las actividades de manera rápida y de la misma manera que un colaborador más experimentado lo haría. Esta documentación de procesos tiene como fin estandarizar las acciones, debido a que es un documento de consulta que estaría disponible para todos los involucrados en el proceso. Contiene la información estructurada y ordenada para facilitar su comprensión, de manera que sea fácilmente digerible para quien este consultando el manual.

#### 3.4.1 Dinero

Realizando un análisis de la inversión para poder ejecutar el plan efectivamente está compuesta en dos partes, la inversión necesaria para implementar el manual de procesos, y la inversión del plan de marketing interno. Específicamente se habla de los softwares necesarios para la implementación del mismo, y los incentivos que se les ofrecen a los colaboradores por medio de las plataformas internas de la empresa como FIKA. Este plan es uno que está orientado al mejoramiento y bienestar de los colaboradores de la empresa.

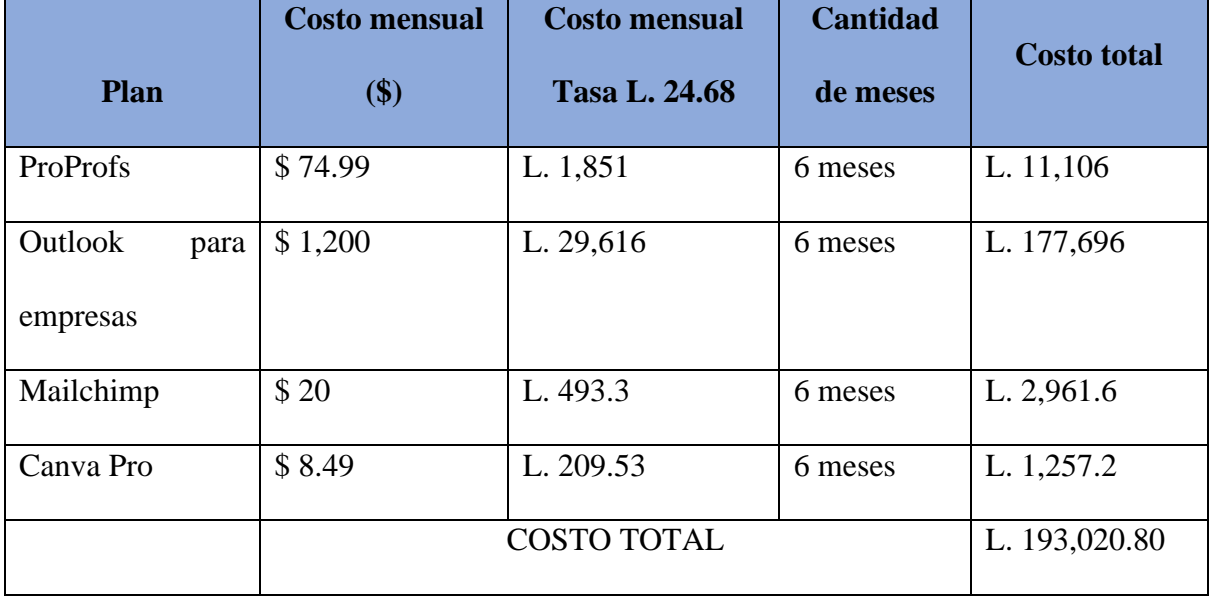

En las tablas se puede observar el desglose de los costos para poder realizar los planes efectivamente. Se muestra como el coste de cada uno de los planes es de acuerdo con el número de meses que se desarrollara la implementación del plan. Se observa como Proprofs que sería utilizado para la continua elaboración de procesos y capacitación, Outlook que es esencial para el uso dentro de la empresa como correo institucional privado, Mailchimp que serviría como una herramienta para llevar a cabo el plan, y Canva Pro que sería utilizado para la creación y edición de artes. En base con los resultados que se obtengan del impacto del plan si fue positivo o no se podrá tomar decisiones si se quiere seguir invirtiendo.

El tiempo predispuesto para el cumplimiento del plan de implementación es de un semestre (6 meses), esto es con el objetivo para poder determinar el nivel de impacto que ha tenido la implantación del plan. Con esto marco de tiempo se tiene una muestra viable en la que los colaboradores y practicantes han podido darle uso a la herramienta con un impacto positivo o negativo en su desempeño. Todo esto con el fin de lograr resultados positivos con el público objetivo en el marco de tiempo establecido.

#### 3.4.3 Beneficios

3.4.3.1 Mayor compromiso organizacional: Un factor que resulta de implementar herramientas o servicios orientado al bienestar y mejoramiento de los empleados, se refleja en una mejora en compromiso y nivel de satisfacción con la empresa.

3.4.3.2 Mayor productividad: La promoción y utilización de una herramienta que sirve para optimizar los procesos se traduce en una mayor productividad de los colaboradores.

3.4.3.3 Alineamiento con los objetivos: Televicentro es una empresa que está en una industria altamente competitiva, que necesita que sus colaboradores se encuentren identificados con lo que representa, reforzando la cultura organizacional.

3.4.3.4 Mejor desarrollo profesional: En una empresa de medios de comunicación como lo es Televicentro, los empleados deben aportar valor, por lo tanto si adquieren confianza y motivación están en una situación idónea para aportar más valor.

Se debe tomar en cuenta que para cualquier plan de mejora independientemente del área o propósito que tenga en mente, existe la posibilidad de los efectos deseados como de los no deseados. En el caso del plan de implementación se prevé la posibilidad de los siguientes escenarios:

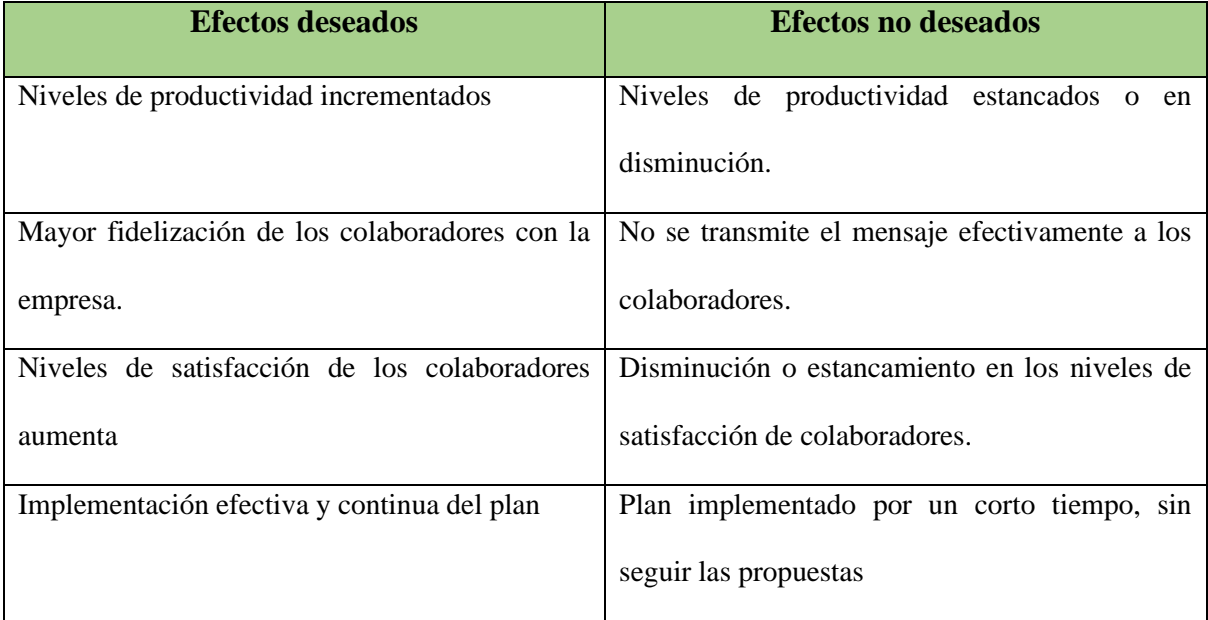

*Tabla 7 Efectos deseados vs No deseados*

# **CAPITULO IV CONCLUSIONES Y RECOMENDACIONES 4.1 CONCLUSIONES**

4.1.1. Durante el transcurso de la práctica profesional se aplicaron una gran cantidad de conocimientos adquiridos en la carrera. Debido al departamento existen competencias específicas que se lograron desarrollar de acuerdo con las expectativas e incluso superarlas, como ser; el análisis del ámbito comercial y social identificando las necesidades de los consumidores y la dirección de publicidad comercial y promoción de ventas. En el transcurso de la carrera se adquirió un rango de conocimiento en diversas áreas que se logró aplicar y adaptar de acuerdo con la asignación que se presentaba,

4.1.2. Se logro comprender todo el proceso que implica el análisis de datos, manipulación de bases de datos y monitoreo de competencia. Estos procesos son unos que toman tiempo para poder comprenderlos y entenderlos a su totalidad. El desarrollo de actividades relacionadas con estos procesos fue imperativo para la compresión de estos procesos. El grado de dificultad de estos aumenta a medida que se la base de datos aumenta de tamaño, con el análisis y manipulación de bases de datos de miles de clientes uno aprende y desarrolla habilidades y conocimientos que le permiten cumplir con las asignaciones expeditamente y sin errores.

4.1.3. Se lograron desarrollar las habilidades adquiridas durante la carrera en el desempeño del rol asignado. En el desempeño del puesto de trabajo se llevaron a cabo diversas asignaciones para las cuales resultaron necesarias un rango de habilidades que fueron adquiridas en el transcurso de la carrea, y las cuales fueron afinadas y desarrolladas más a fondo según fuese necesario. Se requirió de consistencia y la elaboración de tareas que cumplieran con los estándares de calidad para demostrar a los colegas y superiores que se puede rendir al nivel que demanda se espera en la empresa y el puesto asignado.

4.1.4. Mediante la constante asignación y cumplimiento de diversas tareas se logró identificar las principales tendencias y comportamientos de mercados de los medios de comunicación en el país. En el sector de los medios de comunicación es uno que es altamente competitivo, en el cual se busca llevarle a los clientes que en este caso son empresa, paquetes comerciales que cumplan con lo que están buscando. El garantizar que el cliente pueda llegar a ese público objetivo es algo que le puede llegar brindar una ventaja competitiva, en una empresa como Televicentro que tiene una empresa hermana como lo es Emisoras Unidas, tiene gran alance y llega a todos los sectores económicos se le facilita este proceso.

#### **4.2 RECOMENDACIONES**

## **4.2.1. TELEVICENTRO**

 Basándose en la experiencia como practicante en el área de inteligencia de mercados e información en Televicentro, se recomienda a la empresa aprovechar al máximo el potencial de sus datos internos y externos para impulsar la toma de decisiones estratégicas. El análisis de datos es algo que desempeña un papel fundamental en el crecimiento y rentabilidad de una empresa, y esta empresa es una que cuenta con una vasta cantidad de información valiosa en diferentes unidades de negocio. Otro aspecto que se recomendaría mejorar es que se unifiquen las bases de datos de radio y el resto de las unidades de negocio, debido a que a fin de cuentas los ejecutivos venden radio a pesar de que es de Emisora unidas pero en los reportes ya sale todo conjunto, no debería estar con proceso aparte. Ya son empresas hermanas y comparten una gran cantidad de información y unificar los procesos resultaría de gran beneficio. Esto facilitaría y volvería más rápido el proceso para los colaboradores con relación a las órdenes de compra y traslado de información.

## **4.2.2. UNITEC**

 Durante el transcurso de la practica uno se va dando cuenta de los aspectos que pueden tener áreas de mejor y en los que se destaca la universidad. Algo que seria que gran ayuda tanto para los coordinadores de practica como para los estudiantes es que se estableciera y promoviera una plataforma que la universidad este pendiente en la cual se le facilite a los estudiantes llegar a un acuerdo con alguna empresa con la cual realizar la práctica profesional. En adición a esto, sería la implementación de un sistema más solvente diligentemente el proceso de matrícula de práctica profesional, como una medida alterna seria de al menos ofrecer un manual en el cual los estudiantes puedan guiar para realizar este proceso de matrícula de practica una vez teniendo la confirmación de la empresa.

## **4.2.3. FUTUROS ESTUDIANTES**

 Como estudiante que se le ha brindado la oportunidad de realiza su práctica profesional en Televicentro, se recomendaría a los futuros estudiantes interesado en el análisis de datos considerar esta empresa como una opción viable para su desarrollo profesional. Debido a que es una empresa la cual brinda un entrono dinámica y en constante evolución en el sector de los medios de comunicación, lo cual permite tener una experiencia que realmente le expande los horizontes de conocimiento. Se le brinda la oportunidad de adquirir experiencia práctica y desarrollar habilidades de análisis de datos, manipulación de bases de datos, generación de informes y toma de decisiones basada en datos. Es una experiencia que le permite al estudiante tener una base sólida para su carrera y que abrirá puerta a oportunidades de crecimiento en la industria.

## **Bibliografia**

Clarcat. (2023, 11 enero). CRM: qué es, para qué sirve y cómo funciona. *clarcat*.

https://www.clarcat.com/crm-que-es-para-que-sirve-y-como-funciona/

*Cultura Organizacional – Corporacion Televicentro y Emisoras Unidas*. (n.d.-b).

<https://corporaciontelevicentro.com/cultura-organizacional/>

Martins, J. (2022, 16 agosto). Qué es un KPI, para qué sirve y cómo utilizarlo en tu proyecto [2022] • Asana. *Asana*. https://asana.com/es/resources/key-performance-indicator-kpi

*Nuestra Historia – Corporacion Televicentro y Emisoras Unidas*. (n.d.).

https://corporaciontelevicentro.com/nuestra-historia/

*Nuestros Productos – Corporacion Televicentro y Emisoras Unidas*. (n.d.-b).

https://corporaciontelevicentro.com/nuestros-productos/

Odsadmin. (2016). ¿Qué es un manual de procesos? *Impulsa Popular | Banco Popular Dominicano*. https://impulsapopular.com/gerencia/que-es-un-manual-de-procesos/

*Quienes Somos – Corporacion Televicentro y Emisoras Unidas*. (n.d.).

<https://corporaciontelevicentro.com/acerca-de-nosotros/>

- *Siscom - Software - Gestión de Empresa - ERP*. (s. f.). https://siscom.es/software/gestionempresa/erp/financiera
- *Sostenibilidad – Corporacion Televicentro y Emisoras Unidas*. (n.d.).

https://corporaciontelevicentro.com/sostenibilidad/

#### **Glosario de conceptos**

Cintillos: Es un tipo de banner grafico que se presenta en televisión ya sea animado o estático durante un periodo que varía de 15 a 60 segundos dependiendo del anunciante.

KAM: Es la denominación que se les otorga a los ejecutivos comerciales de la empresa que manejan una cartera de clientes clave o de mayor perfil.

LAM: Es la denominación que se les otorga a los ejecutivos comerciales de la empresa que manejan una cartera de clientes locales o de un perfil intermedio.

BEE: Son los servicios o paquetes personalizados que ya sea los clientes piden por su cuenta o que se les ofrece incluyendo todas las unidades de negocio a donde pueden pautar.

ADHOC: Son los servicios de activación de eventos, marcas o productos que ofrece Televicentro.

KPI: Se conoce como "Key Performance Indicators", que es una métrica cuantitativa para mostrar como el equipo o la empresa esta progresando hacia los objetivos. (Martins J., 2022)

CRM: Es una herramienta de software que ayuda a la empres a a gestionar todo lo relacionado con los clientes. (Clarcat, 2023)

SISCOM: Es un sistema que le permite a la empresa generar, dar seguimiento y terminar ordenes de compra en campo y en tiempo real. (SISCOM, 2023)

Pauta: Es cuando un cliente está pagando por espacio publicitario en cualquiera de las unidades de negocio con la empresa.

FIKA: Es una plataforma en la que los empleados de Televicentro pueden ingresar para estar al tanto de los eventos de la empresa, e incluso para adquirir algunos de los beneficios que hay disponibles.

## **Anexos**

## **Anexos 1: Estructura Organizacional**

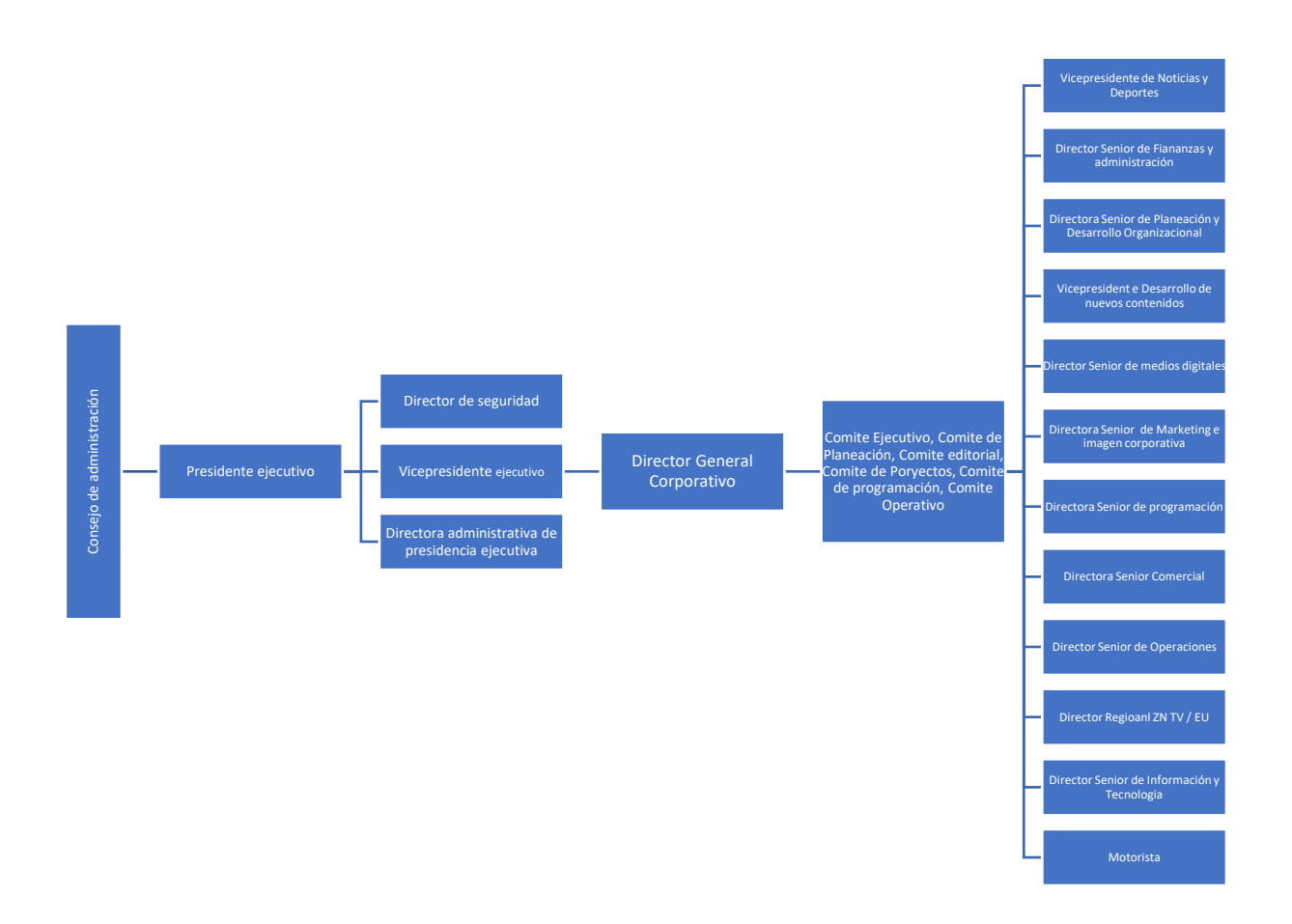

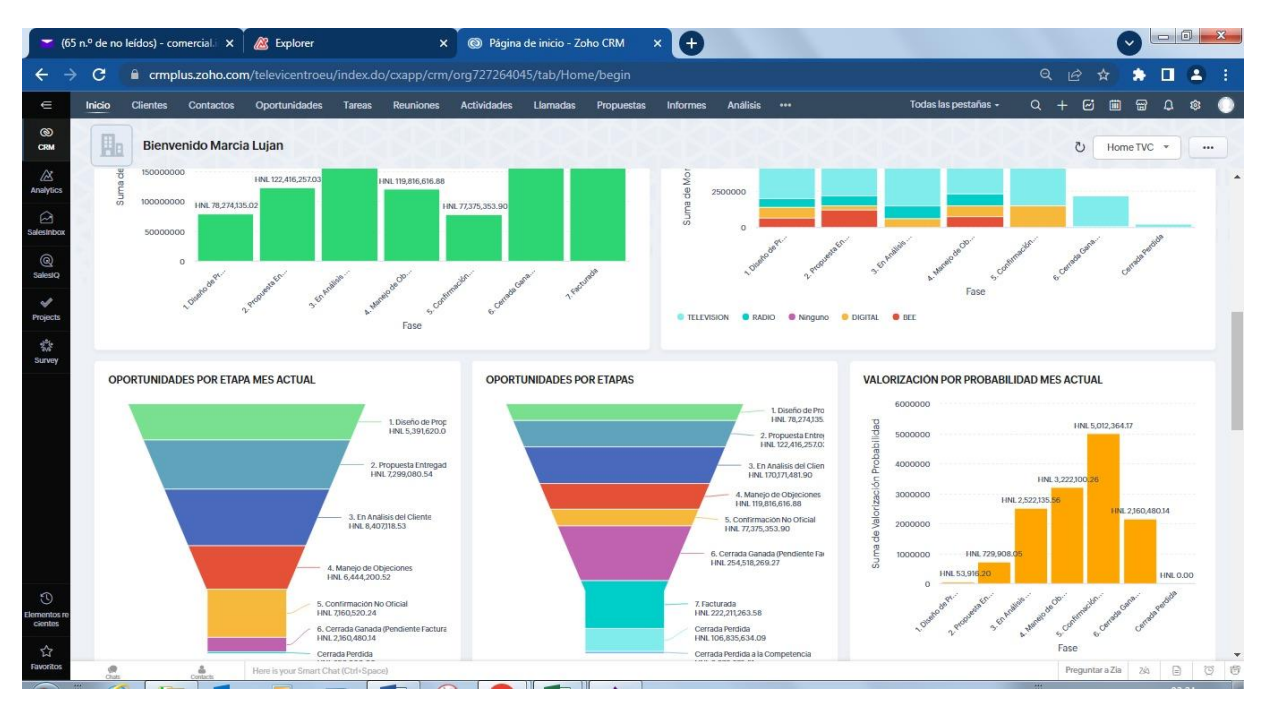

#### **Anexos 2: Plataforma CRM**

## **Anexos 3: Tabla de actividades de ejecutivos**

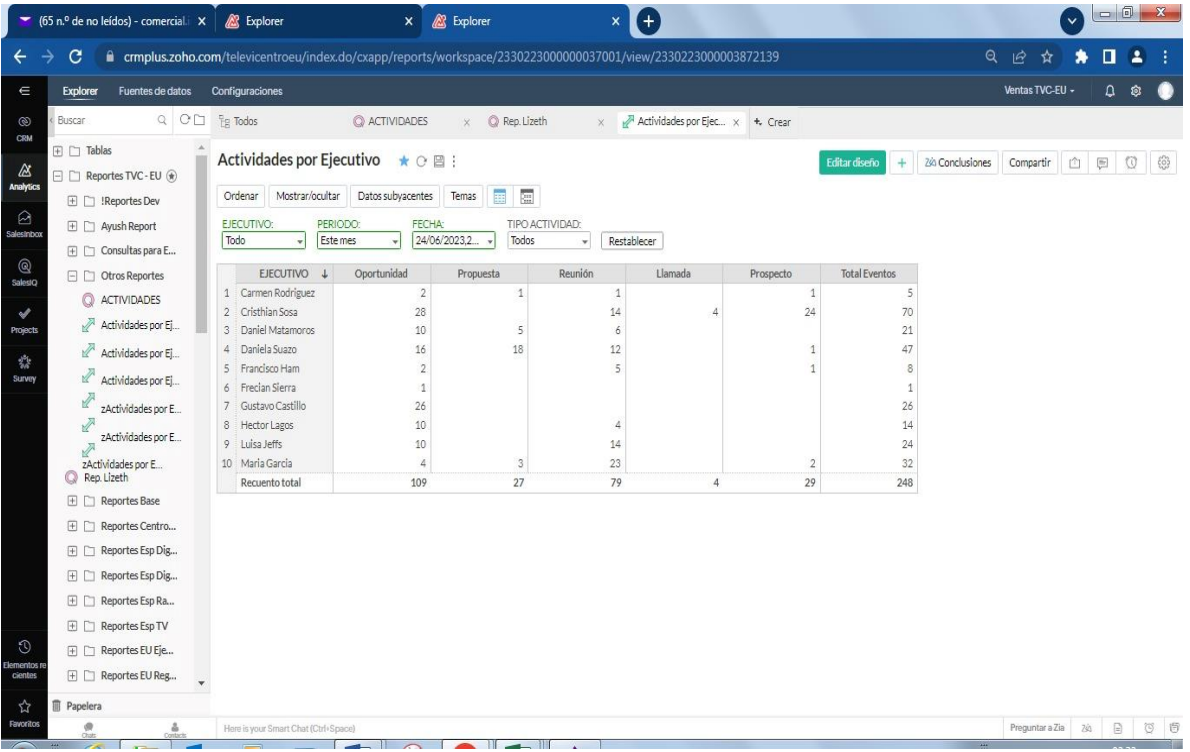

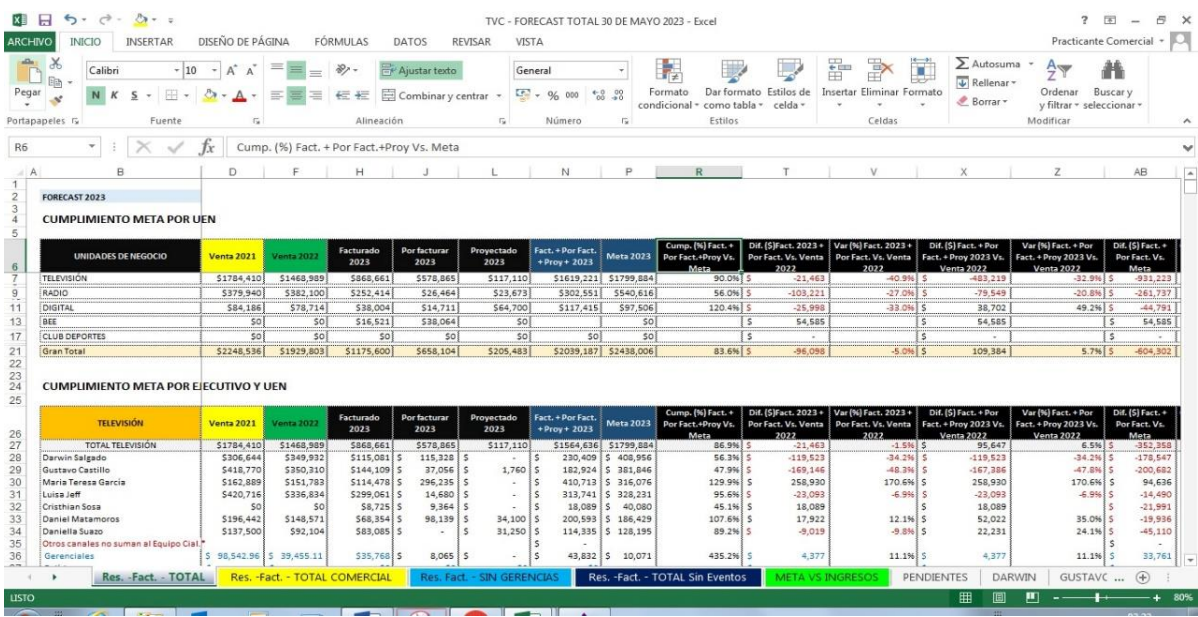

# **Anexos 4: Reporte Forecast de ventas**

**Anexos 5: Monitoreo de spots multimedia**

| <b>ID</b> <sub>2</sub><br><b>Informes Estadisticos</b><br>Multimedia<br>i/Hit<br>$\Box$<br>Reel de<br>Visor de<br>Monitoreo de<br>Monitoreo<br>Medios Impresos TV v Radio<br>Avisos<br>Digital<br>Multimedia<br>$\rightarrow$ |                                |      |                                                |                                          |                             |            |                             | $A = B \times$  |
|----------------------------------------------------------------------------------------------------|--------------------------------|------|------------------------------------------------|------------------------------------------|-----------------------------|------------|-----------------------------|-----------------|
| 国家<br>Abrir directamente en excel<br>$\triangleleft$                                                                                                    |                                |      |                                                |                                          |                             |            |                             |                 |
| Visor                                                                                                    |                                |      | Periodo: 01-04-2023 al 30-04-2023 \ Medios: TV |                                          |                             |            |                             |                 |
| El recurso está disponible.                                                                                                    |                                | Δ    | Tipo                                           | Versión                                  | Anunciante                  | Medio      | Emisora                     | Fecha           |
| LCMEDIA SEARCH<br>16/1/2023<br>TRIPLE ACCIÓN                                                                                                    | $\blacksquare$                 |      | COMERCIAL                                      | EL LUNES EMPIEZO EL LADO VENZA DE LA VID | <b>DINANT</b>               | TV.        | CANAL 5                     | 01/04/2023      |
|                                                                                                    | ing.                           |      | COMERCIAL                                      | FORTALECE LAS DEFENSAS NATURALES         | COLGATE PALMOLIVE           | TV.        | CANAL 5                     | 01/04/2023      |
|                                                                                                    | ш                              |      | COMERCIAL                                      | EL LUNES EMPIEZO EL LADO VENZA DE LA VID | <b>DINANT</b>               | TV         | <b>HCH</b>                  | 04/04/2023      |
|                                                                                                    | G                              |      | COMERCIAL                                      | LE PREGUNTAMOS DOS FAMILIAS/CARBON DETOX | COLGATE PALMOLIVE           | TV         | CANAL 5                     | 11/04/2023      |
|                                                                                                    | <b>Figure</b><br>$\rightarrow$ |      | COMERCIAL                                      | TRIPLE ACCION LIMPIA PROF/TAMAÑOS SACHET | <b>PROCTER &amp; GAMBLE</b> | TV         | CANAL 5                     | 01/04/2023      |
|                                                                                                    | $\Box$                         |      | COMERCIAL                                      | TRIPLE ACCION LIMPIA PROF/TAMAÑOS SACHET | PROCTER & GAMBLE            | $\n  TV\n$ | <b>VTV</b>                  | 03/04/2023      |
|                                                                                                    | $\Box$                         |      | COMERCIAL                                      | TRIPLE ACCION LIMPIA PROF/TAMAÑOS SACHET | PROCTER & GAMBLE            | TV         | CANAL 11                    | 03/04/2023      |
|                                                                                                    | Θ                              |      | AUSP. SEGMENTO                                 | TODO EN UN SOLO LUGAR OFERTAS SEMANA     | SOMPOPO EXPRESS             | TV         | TELECADENA 7-4              | 04/04/2023      |
|                                                                                                    | $\equiv$                       |      | COMERCIAL                                      | TE PRESENTAMOS NUESTRA NOVEDOSAS DIGI    | EDITORIAL HABLEMOS CLARO    | TV.        | <b>TEN 10</b>               | 23/04/2023      |
| --                                                                                                    | ing.                           |      | <b>MENCIÓN</b>                                 | ACUMULA PUNTOS PUMASPRIX                 | PUMA ENERGY                 | TV         | AZTECA HONDURAS 26/04/2023  |                 |
| $\equiv$                                                                                                    | ш                              |      | MENCIÓN                                        | LO MEJOR EN ARTE Y ARTESANIAS            | LA BANANA SOUVENIRS         | TV         | <b>TEN 10</b>               | 07/04/2023      |
| Opciones de descarga                                                                                                    | a,                             |      | COMERCIAL                                      | HAY QUE VER UNA DE AMOR/VELO CON M8M     | M&M                         | TV         | AZTECA HONDURAS 03/04/2023  |                 |
| Carpeta destino<br>$\mathbf{X}$                                                                                                    | $\overline{\phantom{a}}$       |      | COMERCIAL                                      | YA EN CINE                               | SONY PICTURES               | TV         | AZTECA HONDURAS 04/04/2023  |                 |
|                                                                                                    |                                | ARIO | COMERCIAL                                      | ARO. DAVID FORTIN/VENTAJAS DE COMPRAR    | <b>BANPAIS</b>              | TV         | CANAL 5                     | 03/04/2023      |
|                                                                                                    |                                | ARIO | COMERCIAL                                      | FAMILIA-HOGAR ES EL ESPACIO DEL MUNDO/PR | <b>BANPAIS</b>              | TV.        | CANAL 5                     | 03/04/2023      |
| Crear carpetas por marcas                                                                                                    |                                | ARIO | COMERCIAL                                      | CHICA CUADRO/DAVID ERES JOVEN Y YA PIENS | <b>BANPAIS</b>              | TV         | CANAL 5                     | 10/04/2023      |
|                                                                                                    |                                | ARIO | COMERCIAL                                      | ARQ DAVID FORTIN-ELEGIR EL LUGAR DONDE V | BANPAIS                     | TV         | CANAL 5                     | 12/04/2023      |
| Crear carpetas por medio                                                                                                    |                                | ARIO | <b>COMERCIAL</b>                               | ARO. DAVID FORTIN-CREAR AMBIENTES        | <b>BANPAIS</b>              | TV         | TSI-TELESISTEMAS 20/04/2023 |                 |
| Renombrar archivos                                                                                                    |                                | ARIO | COMERCIAL                                      | ARO DAVID FORTIN-ELEGIR EL LUGAR DONDE V | <b>BANPAIS</b>              | TV         | TSI-TELESISTEMAS 22/04/2023 |                 |
| Descargar                                                                                                    |                                | ARIO | COMERCIAL                                      | ARO. DAVID-LA BUSOUEDA DE UN NUEVO HOGAR | <b>BANPAIS</b>              | TV         | TSI-TELESISTEMAS 23/04/2023 |                 |
|                                                                                                    | $\left  \cdot \right\rangle$   |      |                                                |                                          | ------                      |            |                             | ---------<br>S. |
|                                                                                                    |                                |      |                                                |                                          |                             |            |                             |                 |

## **Anexos 6: Plantilla Ficha técnica**

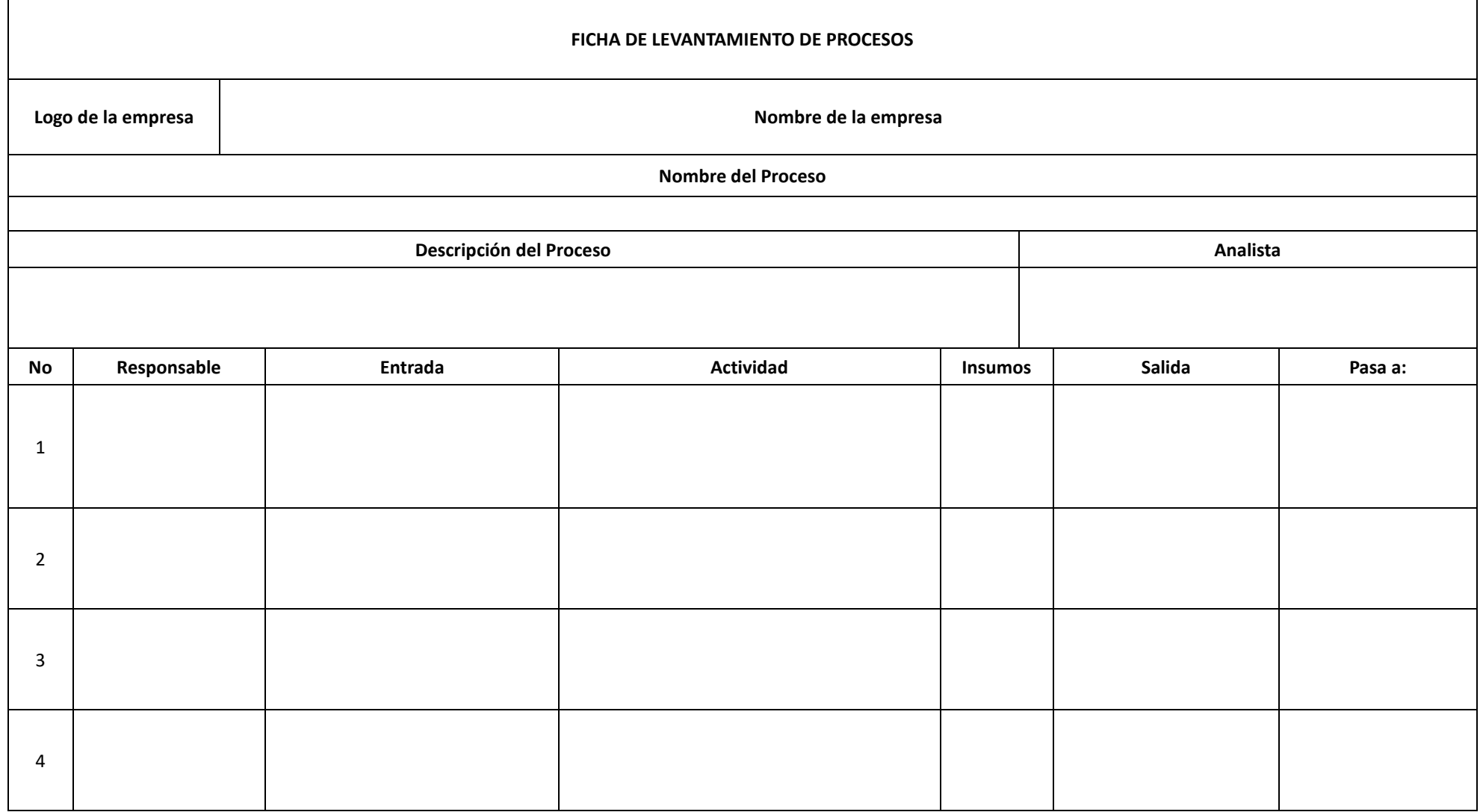

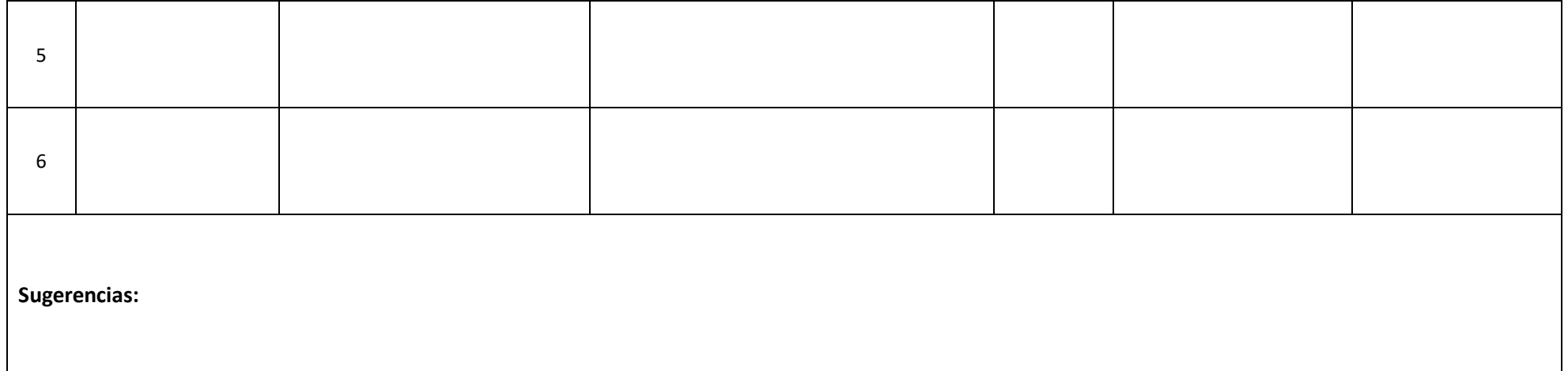

Fuente: Elaboración propia

## **Anexos 7: Ficha 1 Forecast de ventas**

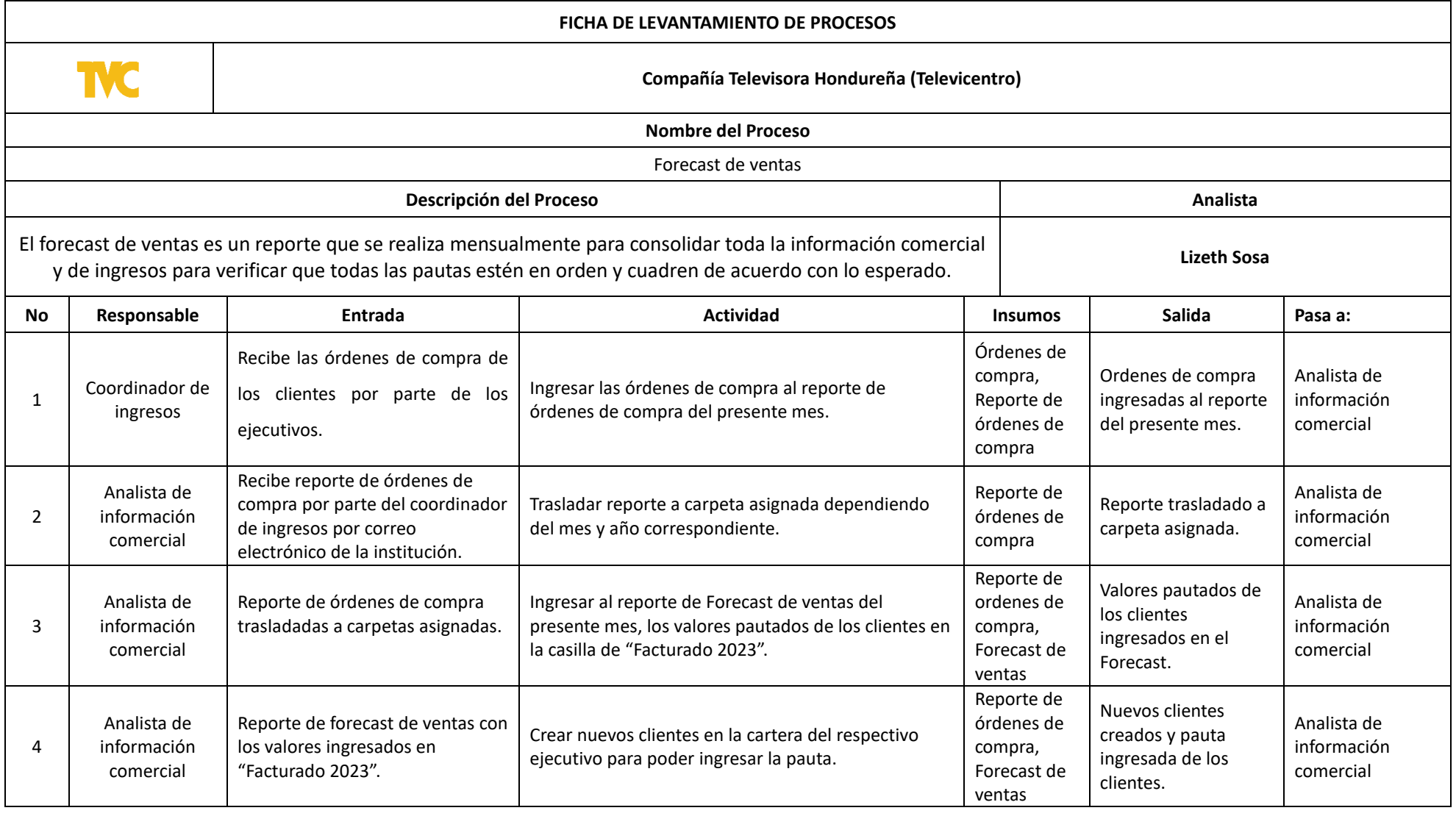

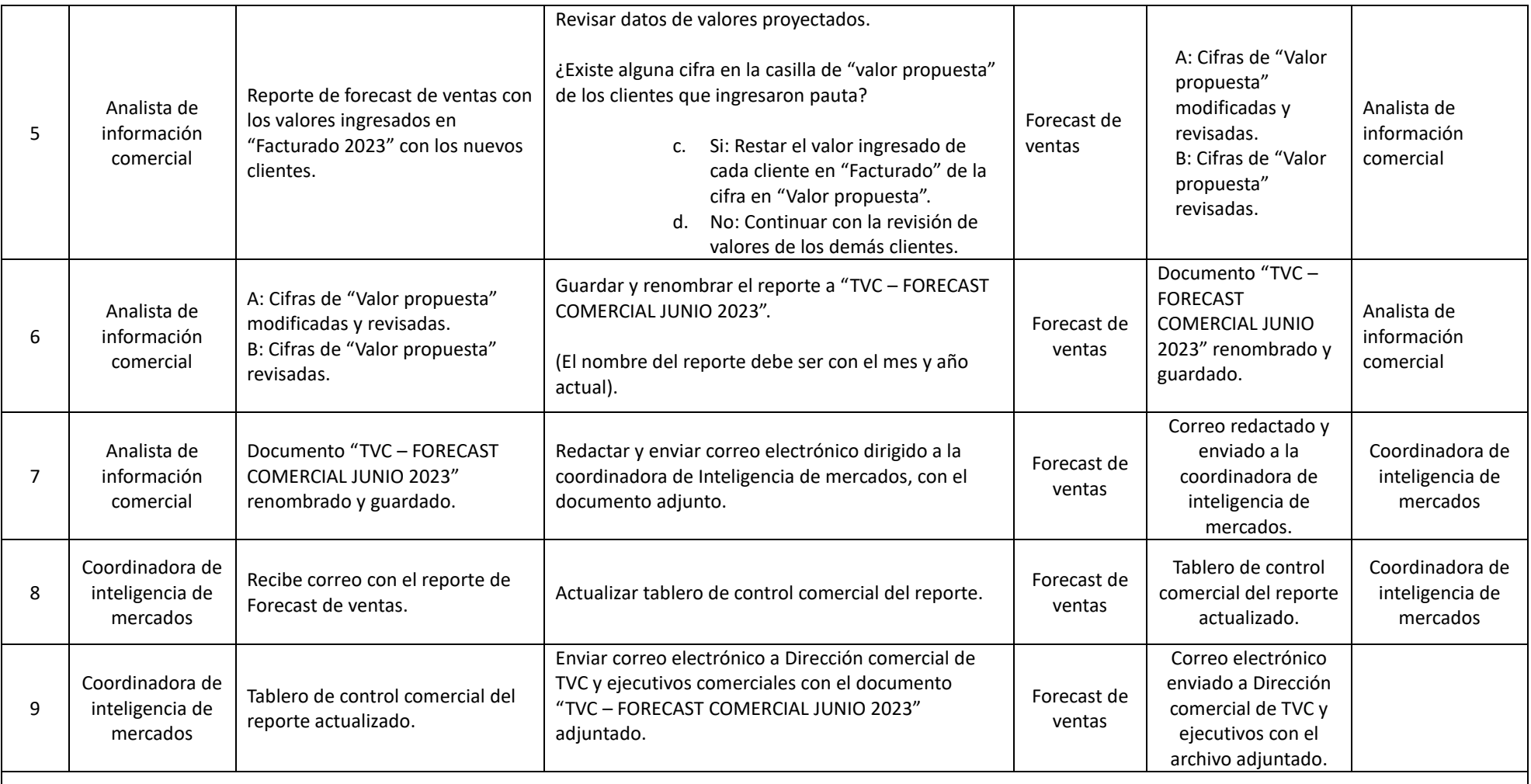

**Sugerencias:** Mantener una base consolidada a nivel de razones sociales, debido a que existen clientes que pueden ingresar con diferentes razones sociales que pueden causar duplicidad en el reporte.

Fuente: Elaboración propia

# **Anexos 8: Ficha 2 Reporte de actividades de ejecutivos**

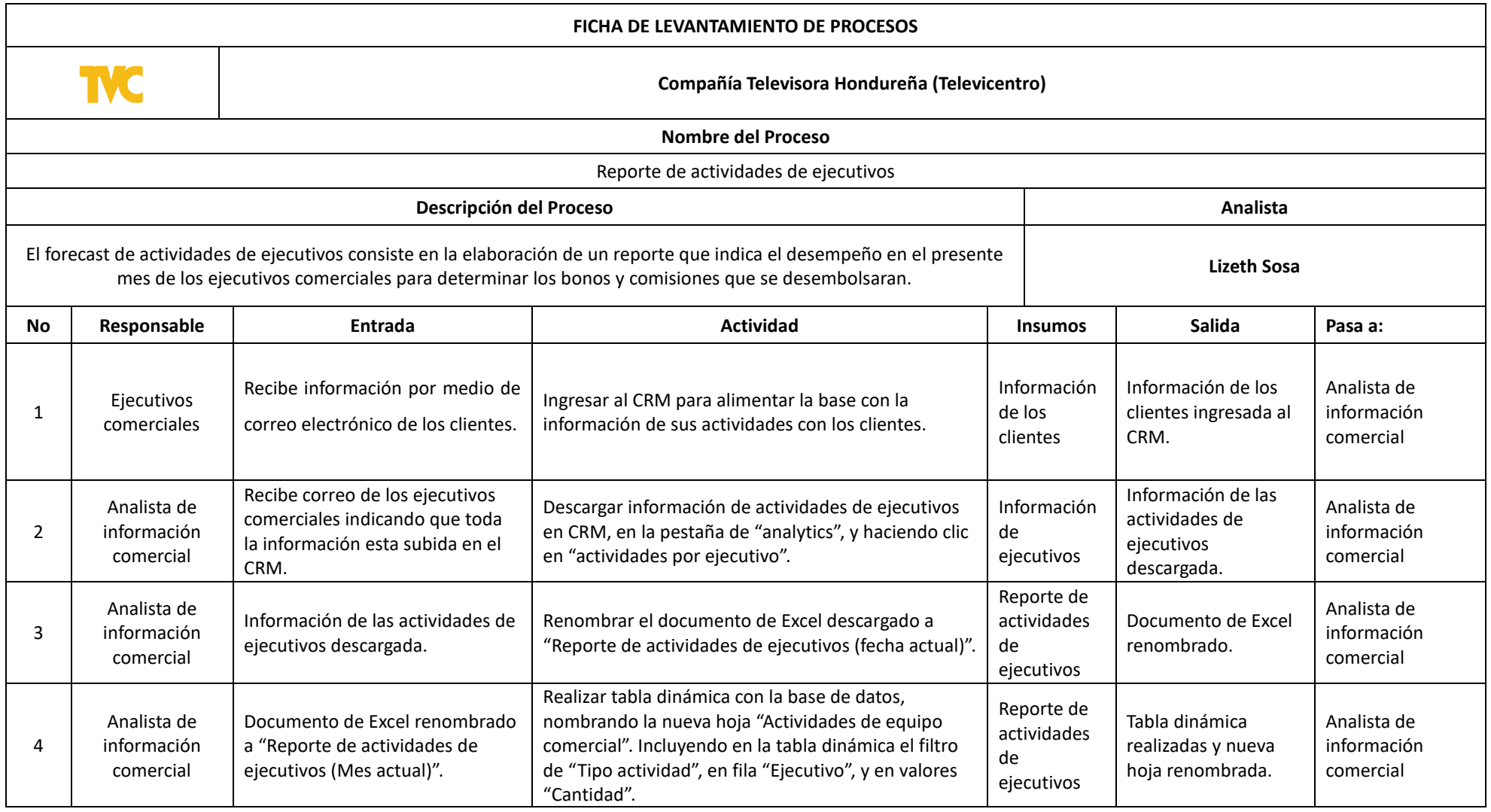

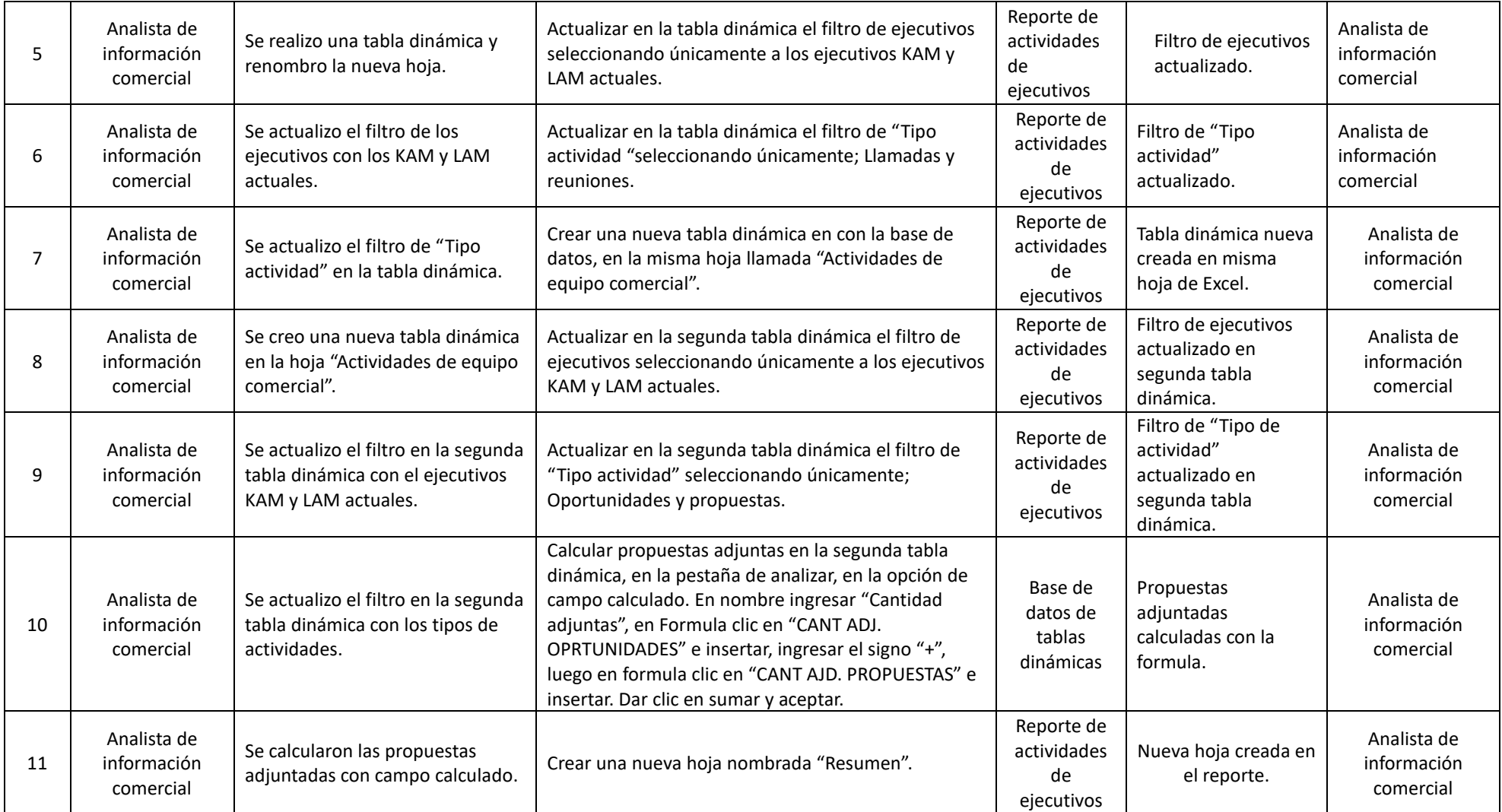

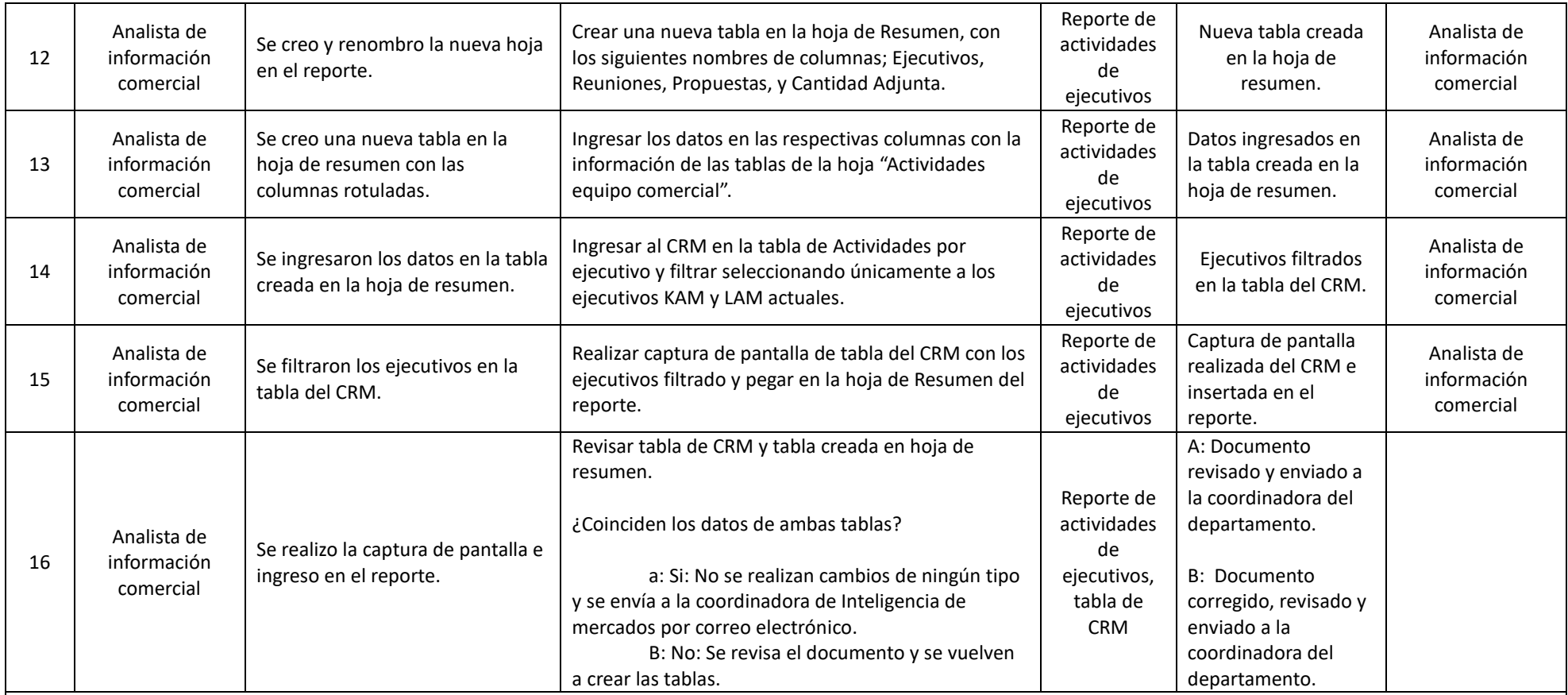

**Sugerencias:** Mantener una base consolidada con los ejecutivos actuales KAM y LAM, de radio y los ejecutivos que estuvieron laborando en la empresa hasta sus fechas de salida.

Fuente: Elaboración propia

# **Anexos 9: Ficha 3 Reporte de no anunciantes**

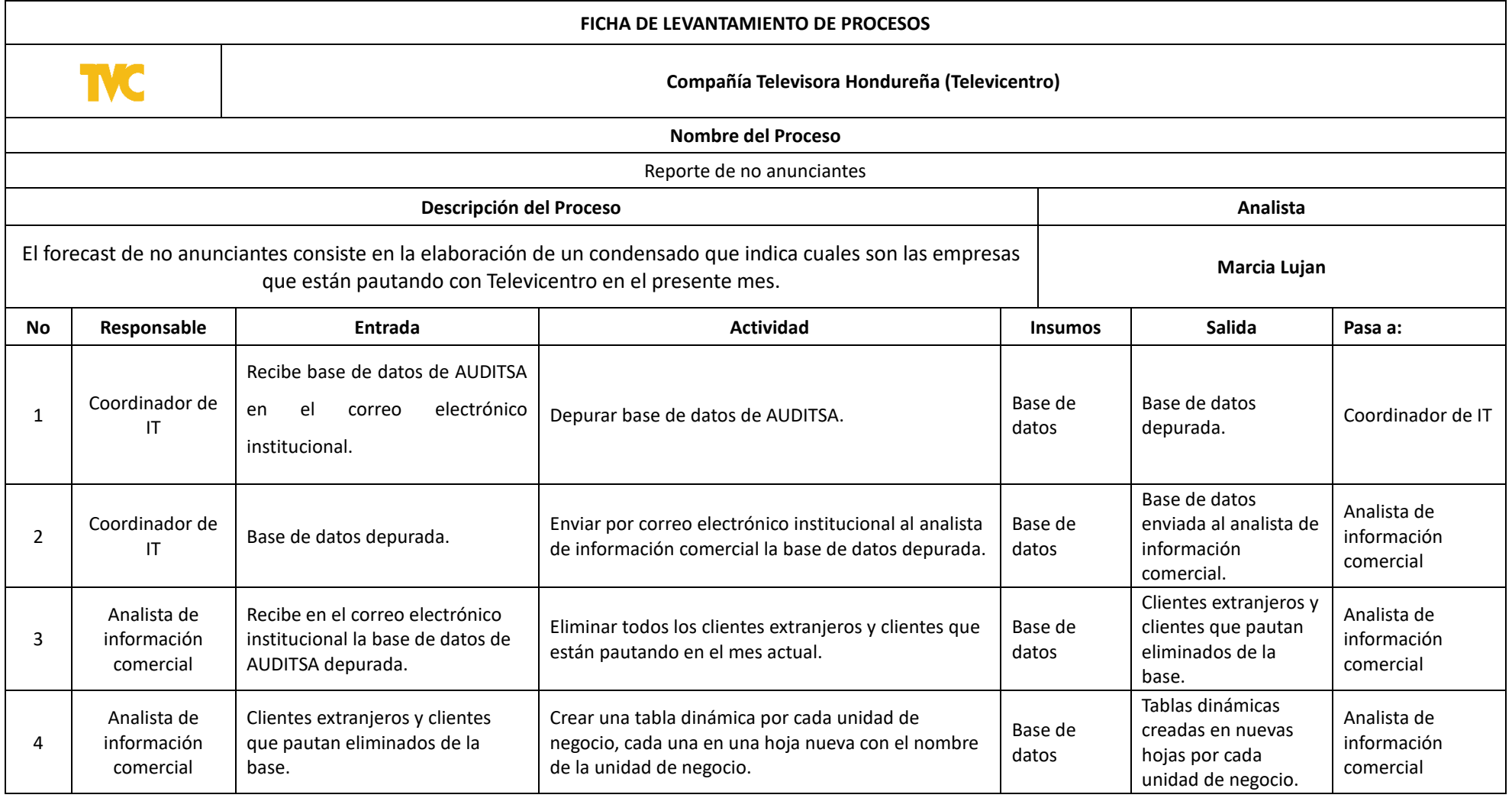

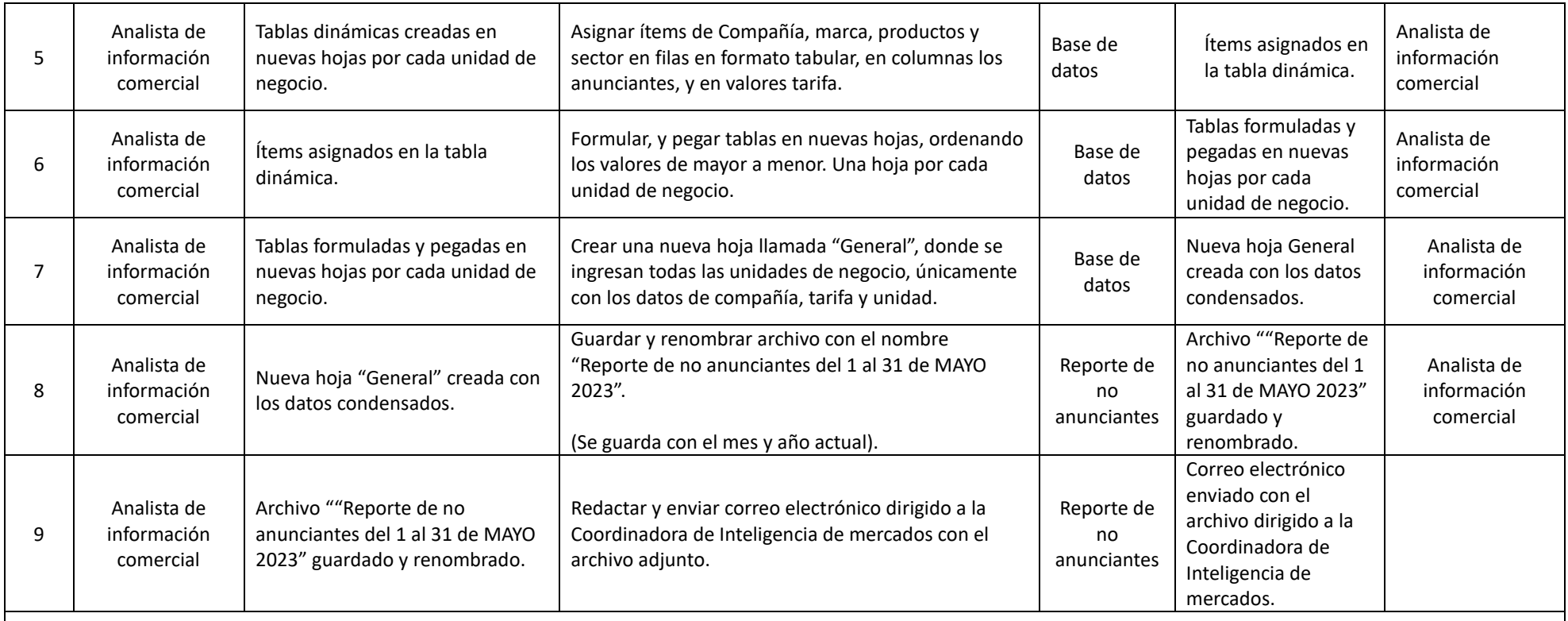

Sugerencias: Realizar múltiples limpiezas de la base de datos debido a que existe duplicidad de clientes, clientes extranjeros y clientes que pautan que se filtran al reporte si no se tiene cuidado.

Fuente: Elaboración propia

#### **Anexos 10: Reporte de no anunciantes**

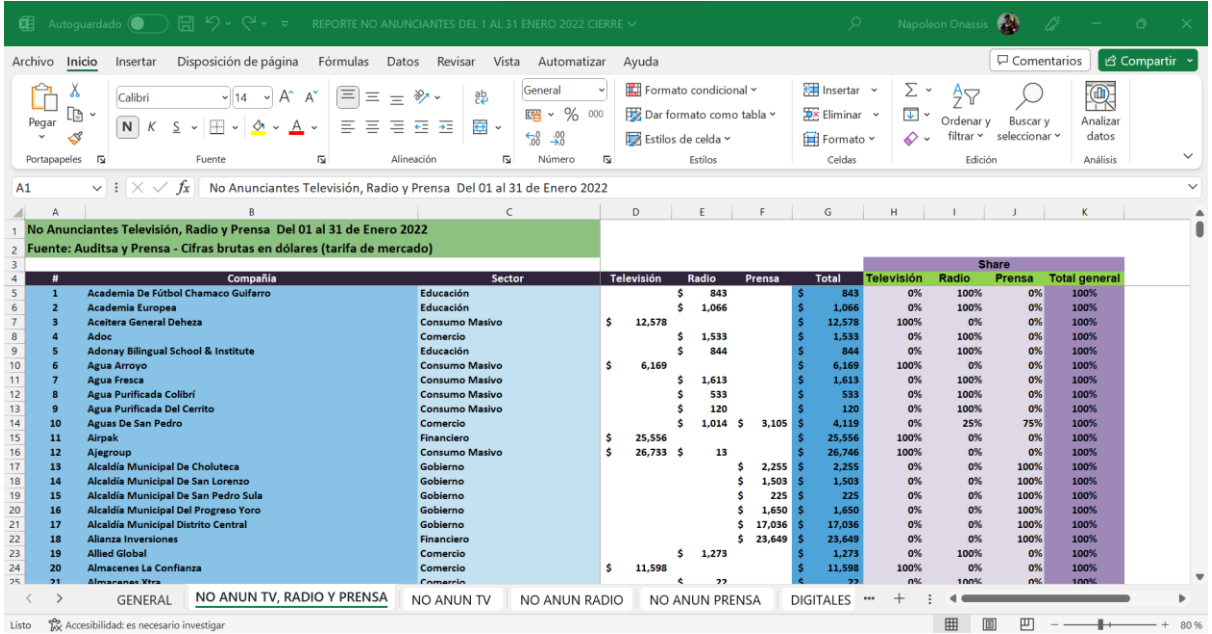

## **Anexos 11: Correo institucional**

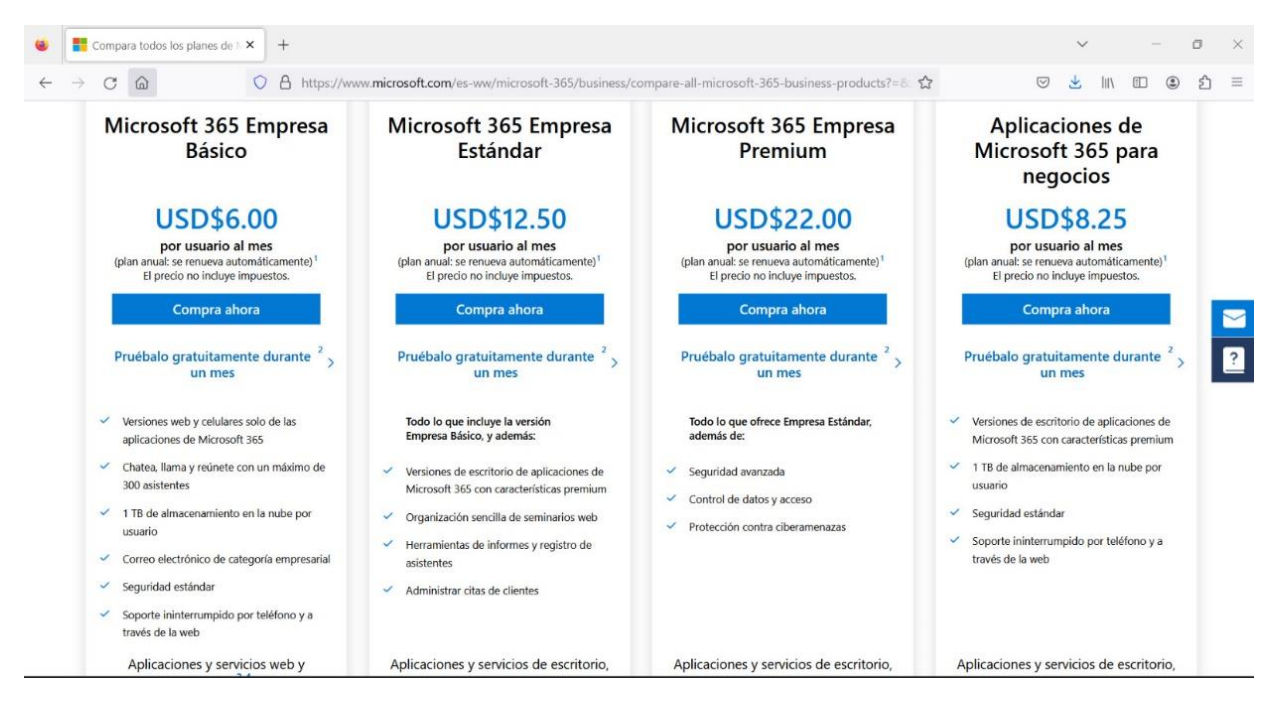

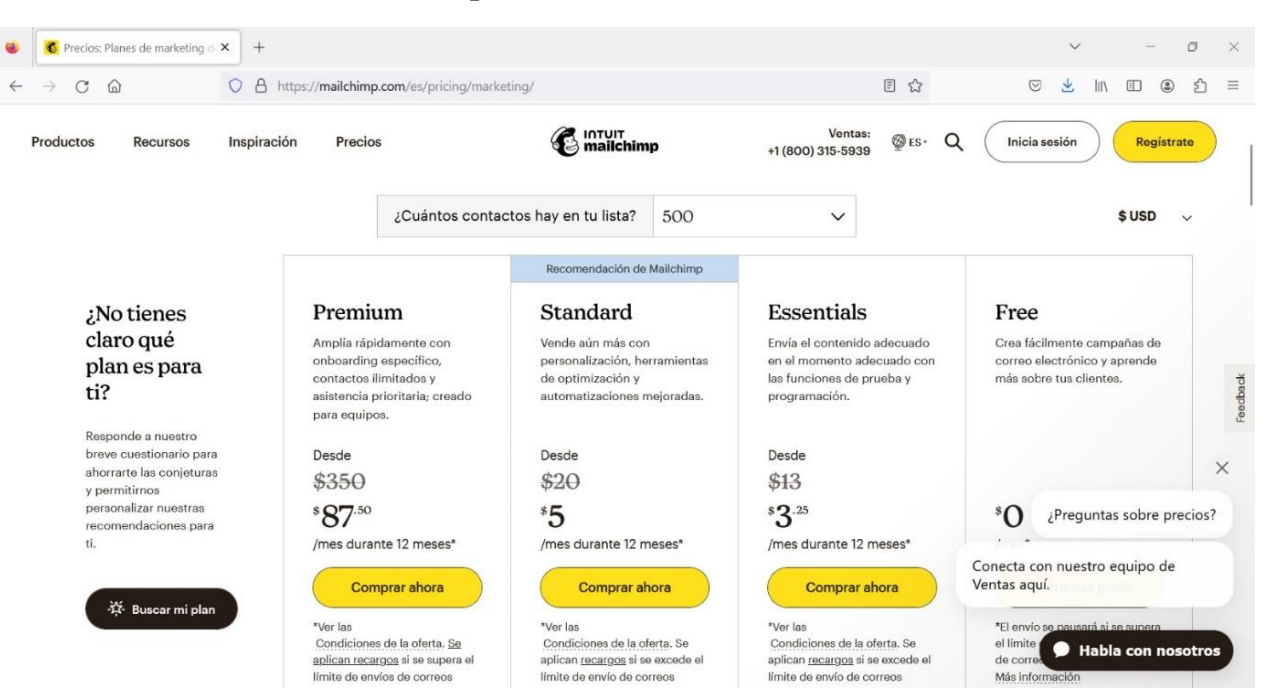

#### **Anexos 12: Herramienta Mailchimp**

#### **Anexos 13: Plataforma FIKA**

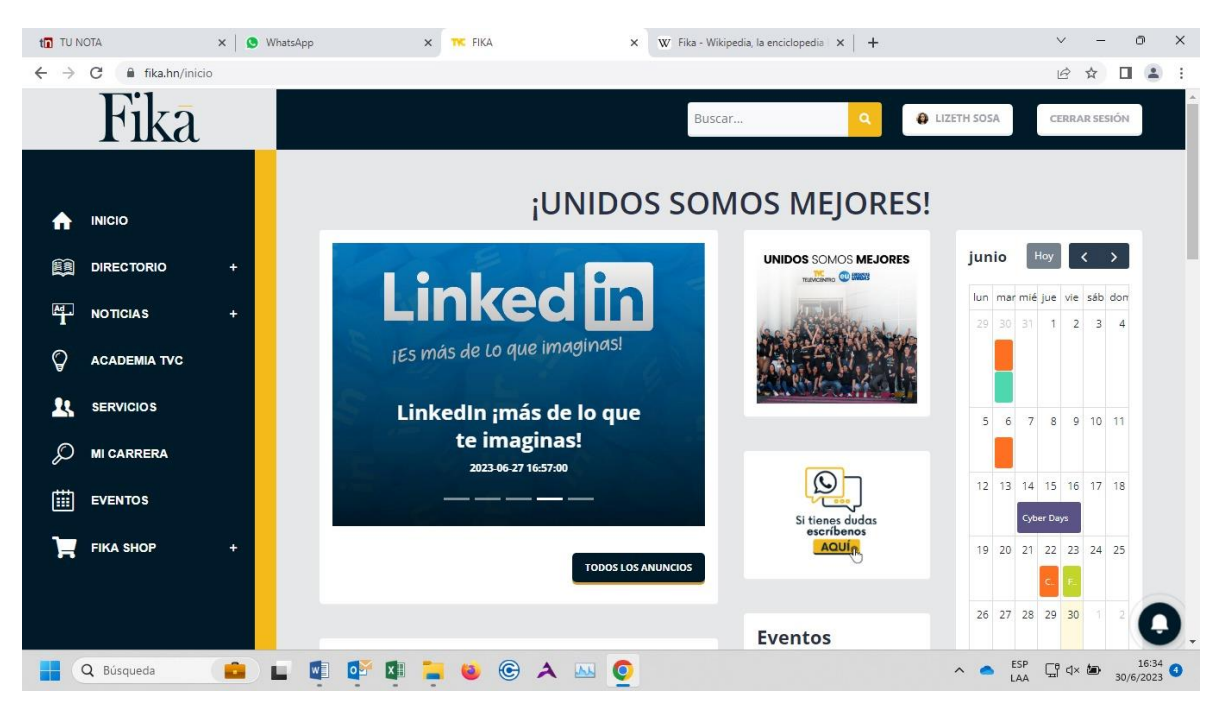

## **Anexos 14: FIKA Shop**

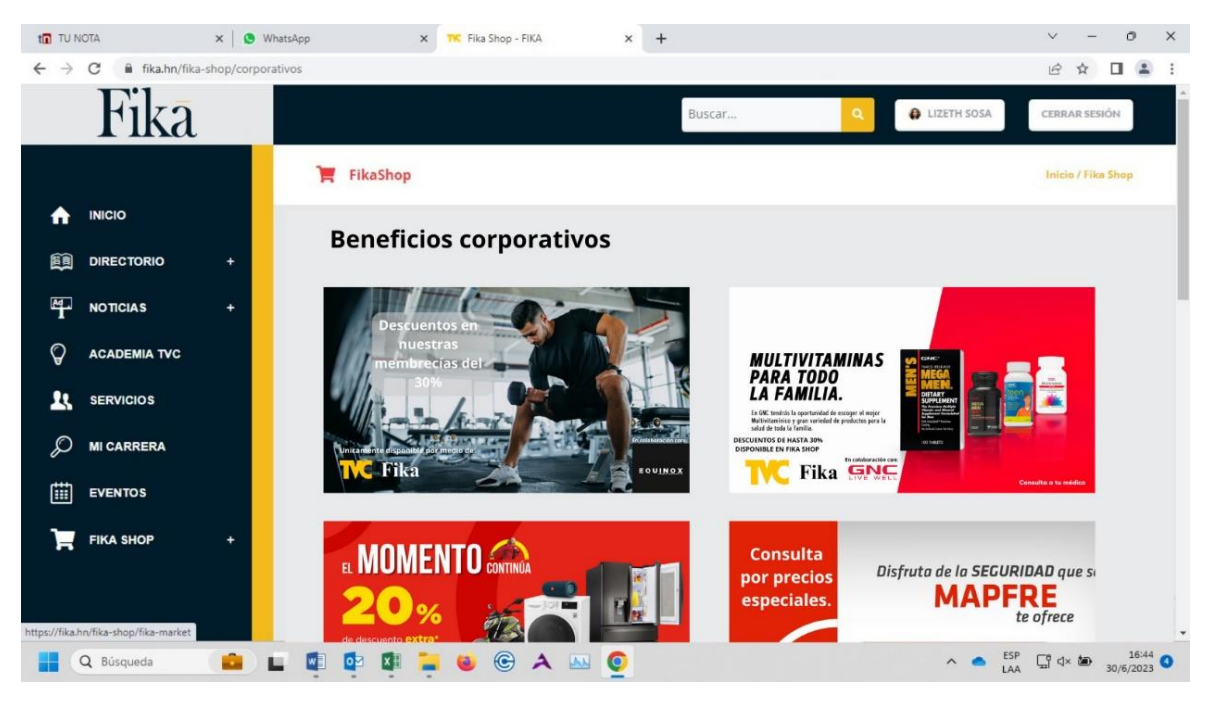

## **Anexos 15: FIKA Shop arte promocional 1**

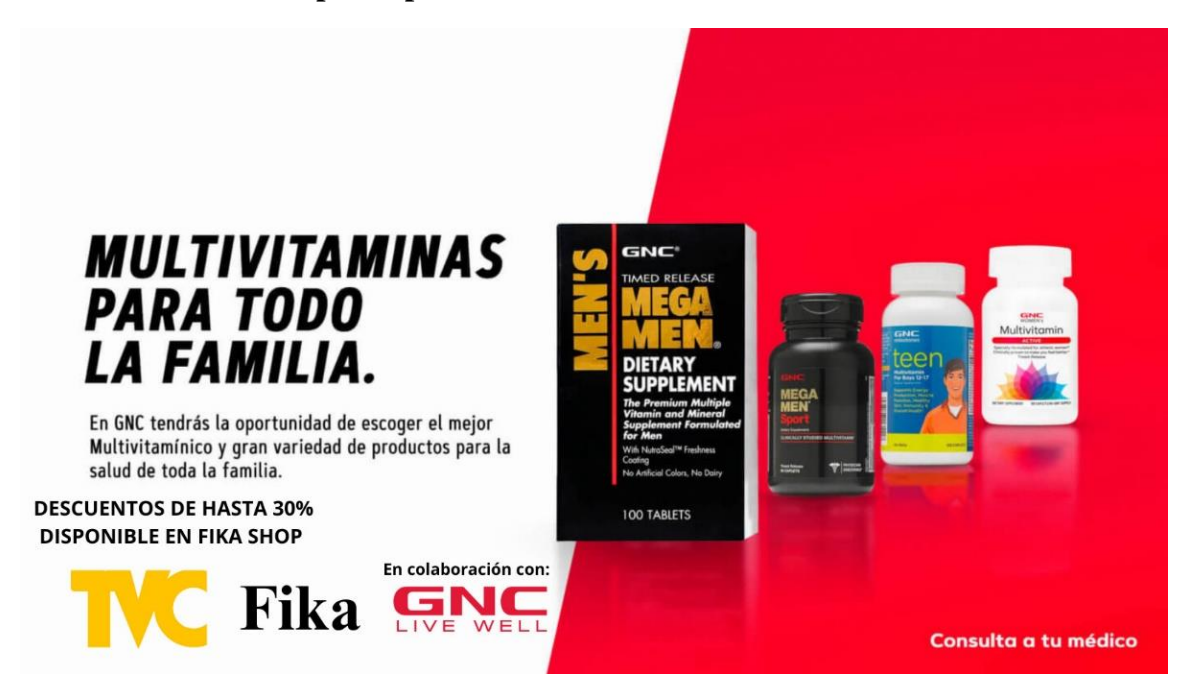
## Consulta Disfruta de la SEGURIDAD que solo por precios **MAPFRE** especiales. Contrata tu servicio **Disponible por** medio de: Fika **MAPFRE**

## **Anexos 17: FIKA Shop arte promocional 3**

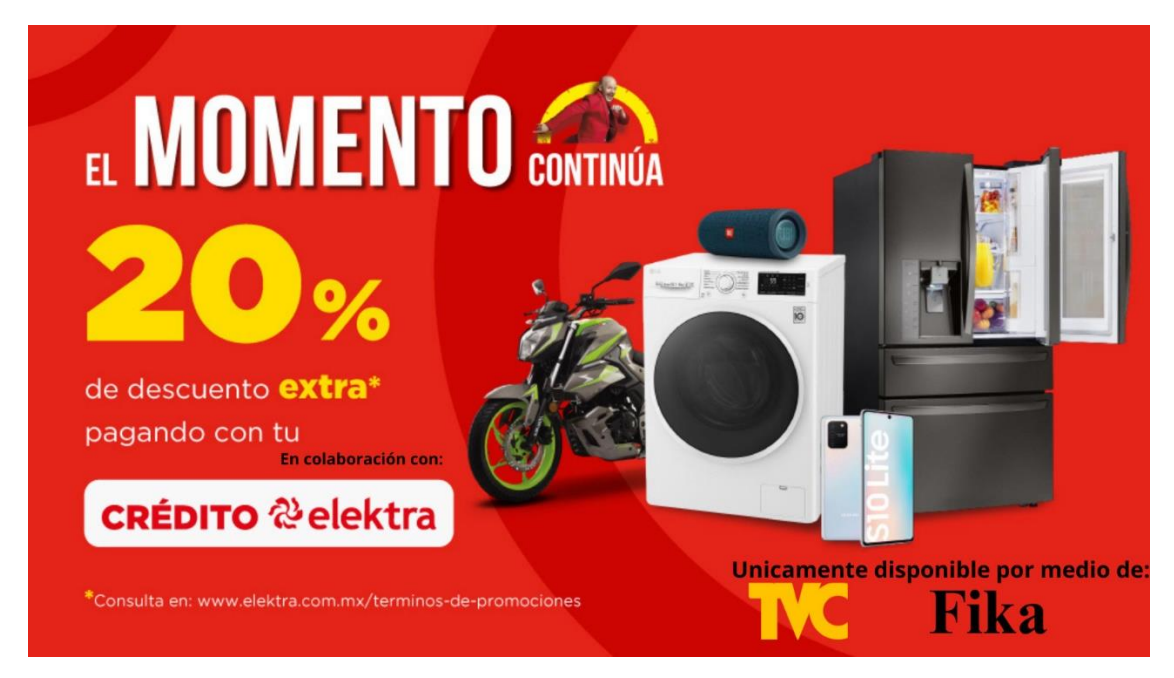

## **Anexos 16: FIKA Shop arte promocional 2**

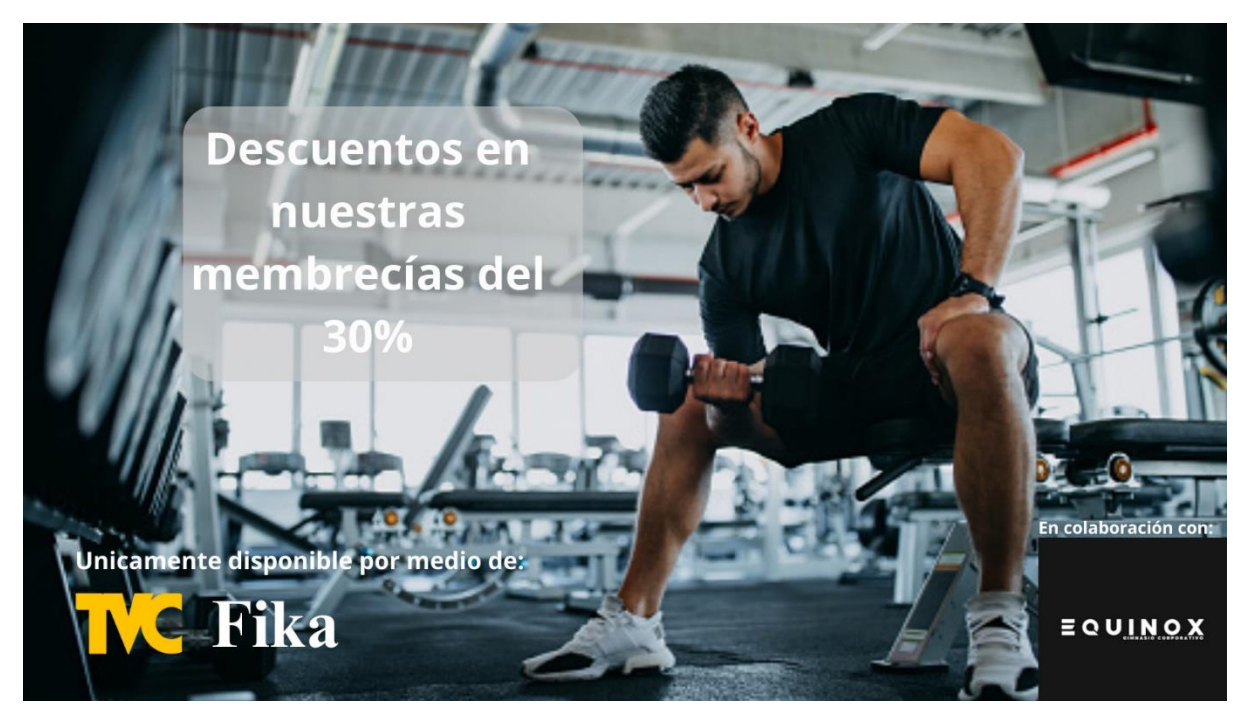

## **Anexos 18: FIKA Shop arte promocional 4**